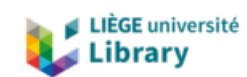

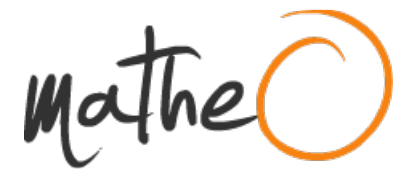

**https://lib.uliege.be https://matheo.uliege.be**

# **Travail de fin d'études / Projet de fin d'études : Analyse du Cycle de Vie en phase conception : influence de l'estimation des quantités sur la précision du calcul**

**Auteur :** Castagné, Emma **Promoteur(s) :** Attia, Shady; Boucher, Fabian **Faculté :** Faculté des Sciences appliquées **Diplôme :** Master en ingénieur civil architecte, à finalité spécialisée en ingénierie architecturale et urbaine **Année académique :** 2022-2023 **URI/URL :** http://hdl.handle.net/2268.2/17404

Avertissement à l'attention des usagers :

Tous les documents placés en accès ouvert sur le site le site MatheO sont protégés par le droit d'auteur. Conformément aux principes énoncés par la "Budapest Open Access Initiative"(BOAI, 2002), l'utilisateur du site peut lire, télécharger, copier, transmettre, imprimer, chercher ou faire un lien vers le texte intégral de ces documents, les disséquer pour les indexer, s'en servir de données pour un logiciel, ou s'en servir à toute autre fin légale (ou prévue par la réglementation relative au droit d'auteur). Toute utilisation du document à des fins commerciales est strictement interdite.

Par ailleurs, l'utilisateur s'engage à respecter les droits moraux de l'auteur, principalement le droit à l'intégrité de l'oeuvre et le droit de paternité et ce dans toute utilisation que l'utilisateur entreprend. Ainsi, à titre d'exemple, lorsqu'il reproduira un document par extrait ou dans son intégralité, l'utilisateur citera de manière complète les sources telles que mentionnées ci-dessus. Toute utilisation non explicitement autorisée ci-avant (telle que par exemple, la modification du document ou son résumé) nécessite l'autorisation préalable et expresse des auteurs ou de leurs ayants droit.

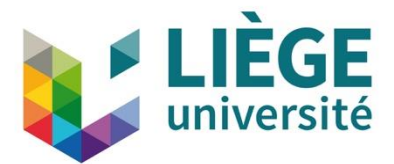

Université de Liège Faculté des Sciences Appliquées

# **Annexes**

—

Analyse du Cycle de Vie en phase conception : influence de l'estimation des quantités sur la précision du calcul

Travail de fin d'études réalisé en vue de l'obtention du grade de master Ingénieur Civil Architecte par **Emma Castagné**

> Promoteur: Pr. ATTIA Shady - SBD Lab Jury: Pr. DE BOISSIEU Aurélie, Pr. REITER Sigrid, M. BOUCHER Fabian, Mme. DENIS Eloïse

> > *Année académique 2022-2023*

# **Table des annexes**

<span id="page-2-0"></span>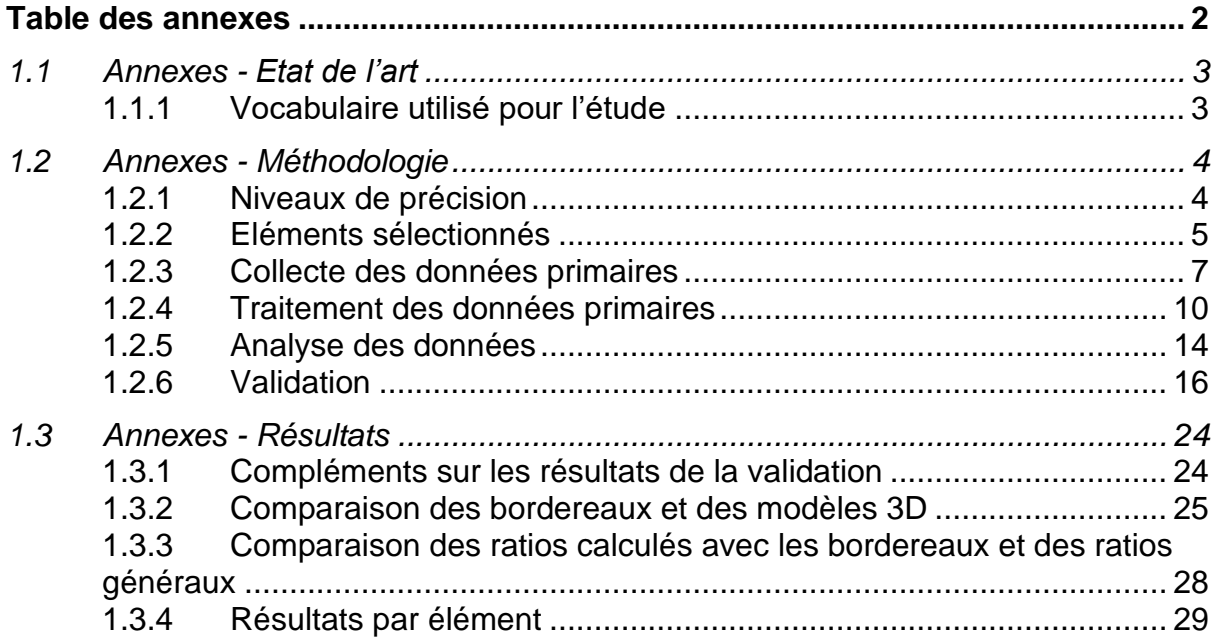

# <span id="page-3-0"></span>**1.1 Annexes - Etat de l'art**

#### <span id="page-3-1"></span>1.1.1 Vocabulaire utilisé pour l'étude

Le vocabulaire de l'étude est défini dans l'Etat de l'Art – Concepts et Définition. Le [Tableau 0-1](#page-3-2) explique la hiérarchie entre les différents termes de l'étude à travers des exemples.

Le Gros Œuvre se découpe en deux modèles 3D (Structure et Fondation) et en trois sous-lots (Ossature, Murs et Fondations). Au sein de chaque sous-lots, se trouvent des groupes d'éléments identiques (Dalles, Colonnes, Murs, etc.). Chacun de ces groupes est constitué d'éléments individuels (Dalles Hors Noyau par exemple). Chacun de ces éléments est constitué d'un certain nombre de produits de construction.

<span id="page-3-2"></span>

| Hierarchie           | Exemple                                                                                                    |                                   |                              |                    |                                         |  |  |  |  |
|----------------------|----------------------------------------------------------------------------------------------------|-----------------------------------|------------------------------|--------------------|-----------------------------------------|--|--|--|--|
| Lot                  | <b>GROS ŒUVRE</b>                                                                                                    |                                   |                              |                    |                                         |  |  |  |  |
| Modèle 3D            |                                                                                                    | <b>STRUCTURE</b>                  |                              |                    | <b>FONDATION</b>                        |  |  |  |  |
| Sous-lot             | <b>OSSATURE</b>                                                                                                    |                                   |                              | <b>MURS</b>        | <b>FONDATION</b>                        |  |  |  |  |
| Groupe<br>d'éléments | <b>DALLES</b>                                                                                                    | <b>COLONNES</b>                   | <b>MURS</b>                  |                    | <b>DALLES</b>                           |  |  |  |  |
| Elément              | <b>Dalles hors</b><br>noyau                                                                                                    | Poteaux<br>mixtes acier-<br>béton | <b>Voiles</b><br>du<br>noyau | <b>Maçonneries</b> | Radier &<br><b>Dalles Contre</b><br>sol |  |  |  |  |
| Produit              | Coffrage<br>-<br>Armatures<br>-<br><b>HA</b><br><b>Armatures</b><br>-<br><b>TS</b><br><b>Béton</b><br>$\blacksquare$<br>C45/55<br>Finition<br>-<br>parement<br>supérieur<br>lissé<br>P.V.<br>-<br>formes de<br>pente<br>Caniveaux<br>-<br><b>Grilles</b><br>$\blacksquare$<br>Siphons de<br>-<br>sol |                                   |                              |                    |                                         |  |  |  |  |

*Tableau 0-1 - Hierarchie du vocabulaire utilisé*

# <span id="page-4-0"></span>**1.2 Annexes - Méthodologie**

## <span id="page-4-1"></span>1.2.1 Niveaux de précision

Les niveaux de précisions sont rappelés dans le [Tableau 0-2.](#page-4-2) Pour chacun, les quantités et les produits pris en compte à ce niveau de détail sont rappelés.

<span id="page-4-2"></span>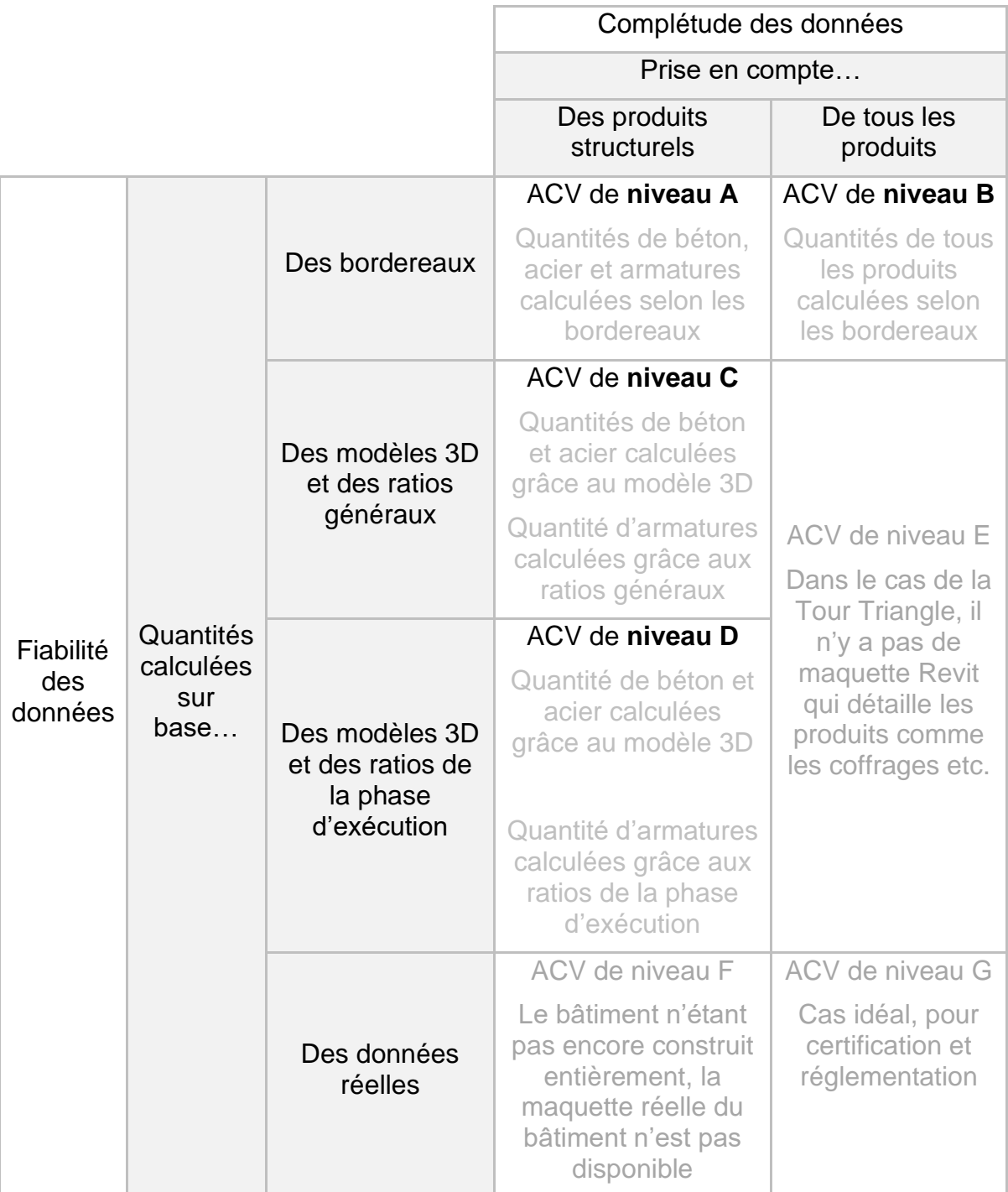

*Tableau 0-2 – Détail des niveaux de précision* 

## <span id="page-5-0"></span>1.2.2 Eléments sélectionnés

Les différents éléments présents dans les bordereaux sont donnés dans le [Tableau](#page-5-1)  [0-3.](#page-5-1) Il y a 67 éléments au total. En réalité, certains éléments sont fusionnés dans l'étude : l'élément *radier et dalles contre sol* est en fait composé des éléments radier, radier du carneau et dalles de transition.

<span id="page-5-1"></span>Eléments sélectionnés pour l'étude

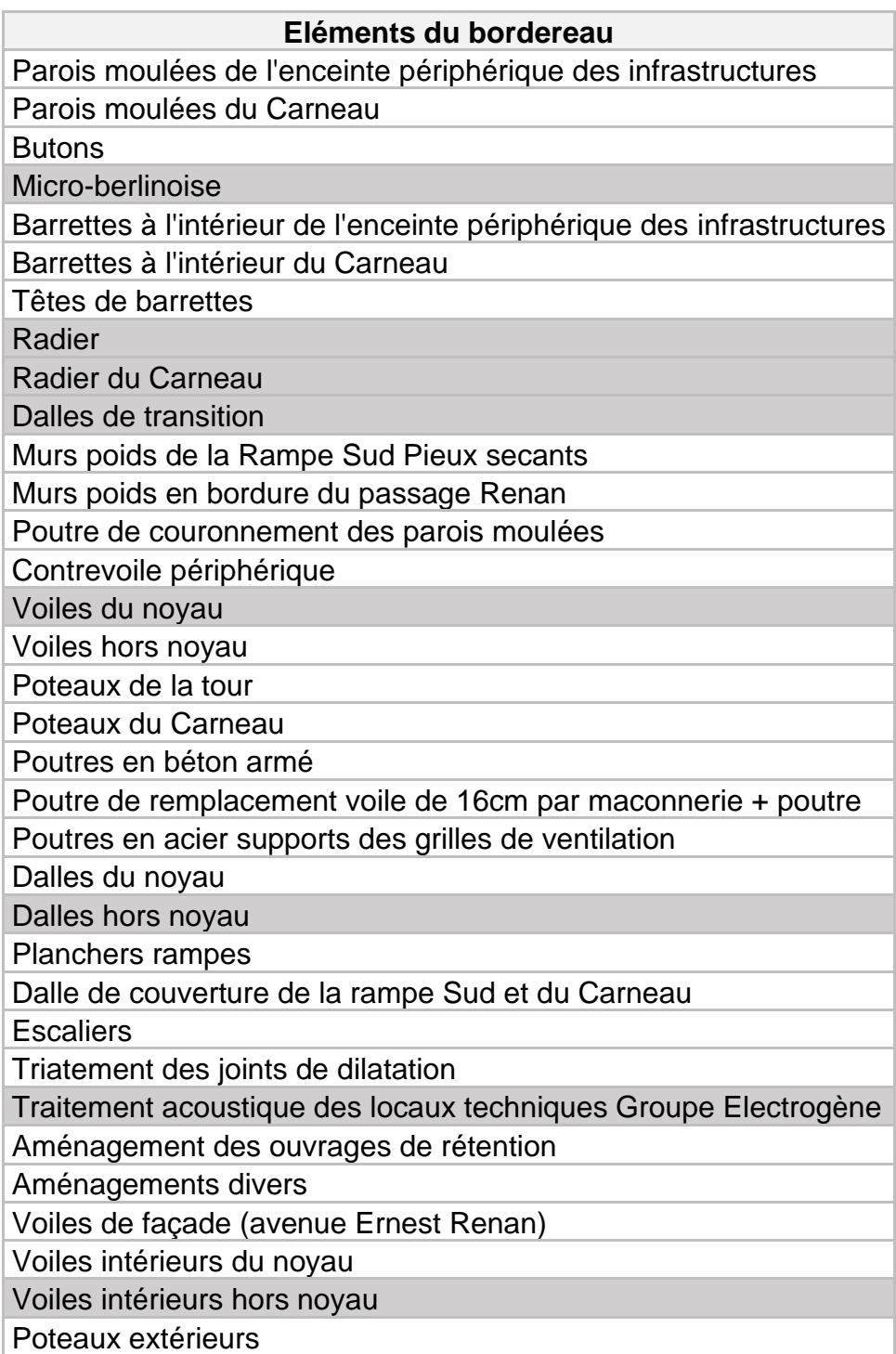

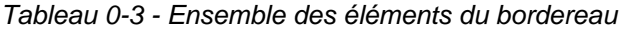

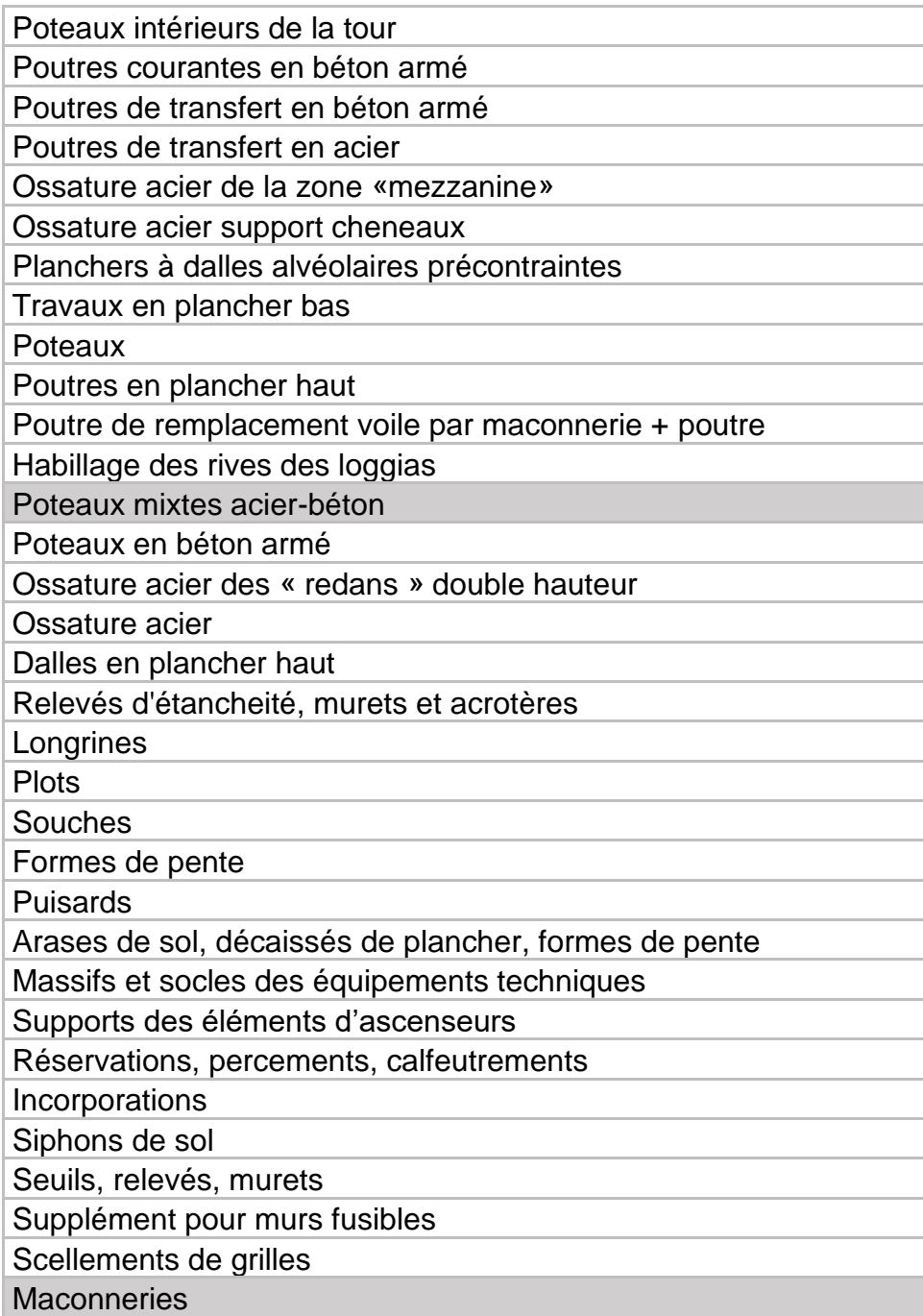

# <span id="page-7-0"></span>1.2.3 Collecte des données primaires

## *1.2.3.1 Tableaux de ratios*

Les différents ratios sont rappelés dans le [Tableau 0-4.](#page-7-1) Dans le projet, seuls les ratios généraux et de la phase d'exécution sont considérés.

<span id="page-7-1"></span>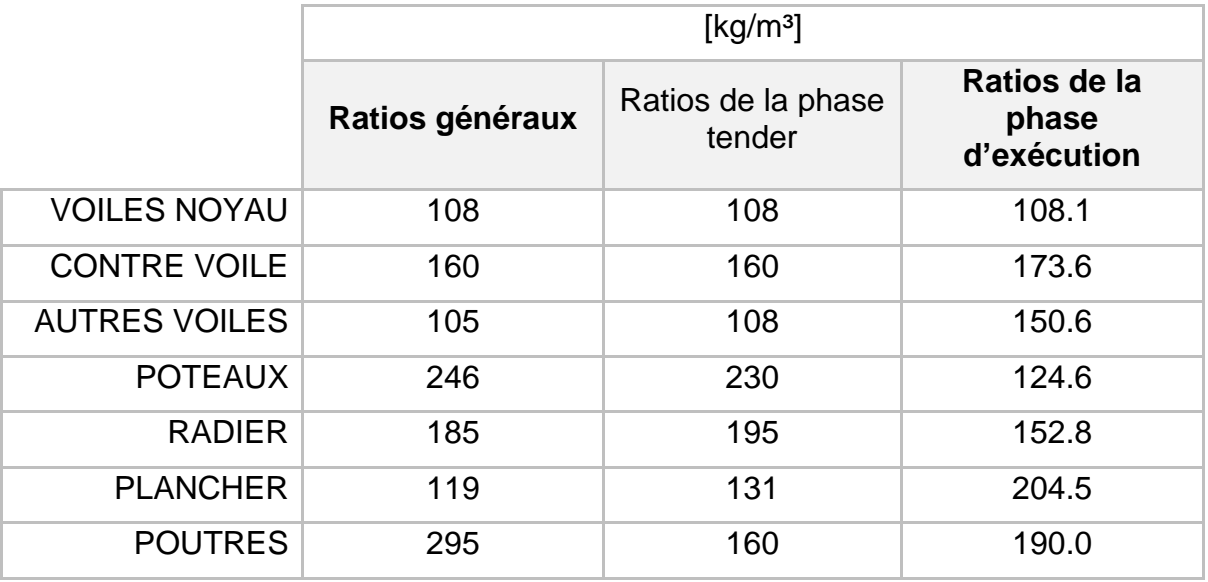

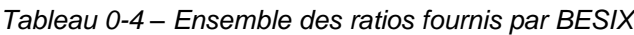

#### • **Ratios généraux**

Ces ratios ont été déterminés par le client et fournis à BESIX. Ils ne sont pas calculés précisément pour le projet. Ce sont plutôt des ratios « types » dépendant du type de projet, de la surface, du nombre d'étages etc. Grâce à ces ratios, le client a pu définir des premières quantités.

#### • **Ratios de la phase tender**

Les ratios généraux ont été repris et adaptés par BESIX.

#### • **Ratios de la phase d'exécution**

Les ratios de la phase d'exécution sont obtenus par calcul : les plans d'exécution spécifient quelle quantité d'armatures correspond à quelle quantité de béton. Ils sont mis à jour progressivement au fil du projet en fonction de l'avancement de la phase EXE. Chaque mois, des Rapports de Progression sont envoyés par les ingénieurs structure [\(Figure 0-1](#page-8-0) et [Figure 0-2\)](#page-8-1). Au 10 mars 2023, le rapport mentionnait les informations suivantes :

- o L'avancement des études structures est globalement à 30%,
- o Dépendant du lot qu'on considère, l'avancement varie de 4 à 90%.

Les ratios du 10 mars 2023, utilisés pour l'étude, ont donc des précisions dépendant du lot auquel ils se réfèrent puisqu'ils ont été calculés à un avancement plus ou moins important.

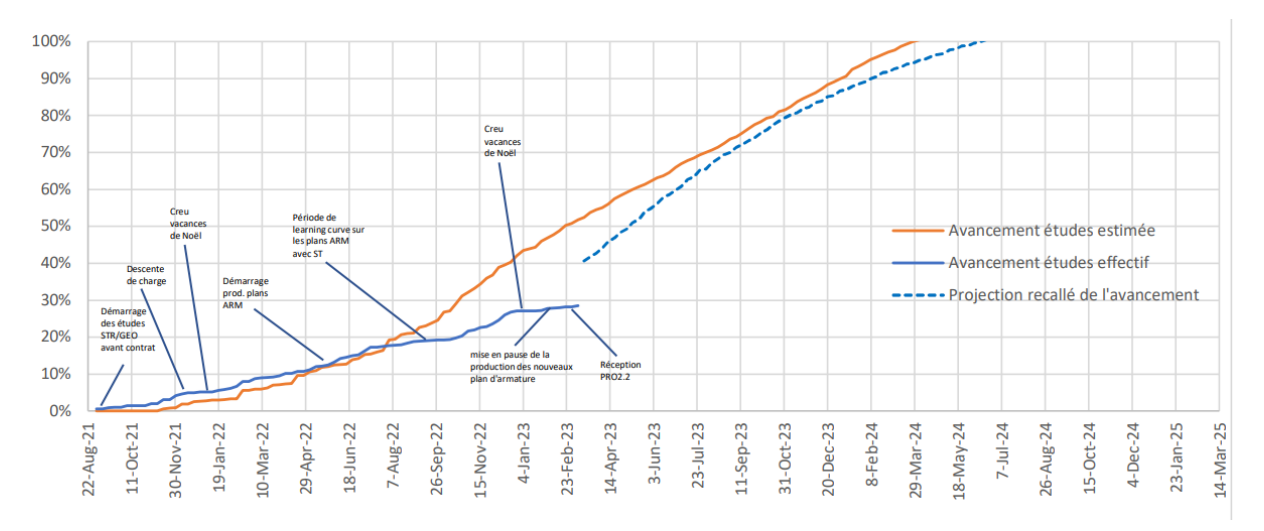

<span id="page-8-0"></span>*Figure 0-1 - Avancement des études structures en EXE au 10/03/23 - Progress report STR 028 fourni par BESIX*

| Récapitulatif des documents par émetteur |                                       |             |                    |                   |  |  |  |  |  |  |
|------------------------------------------|---------------------------------------|-------------|--------------------|-------------------|--|--|--|--|--|--|
| <b>Emetteur</b>                          | type                                  | Nb<br>total | <b>Nb REV</b><br>A | <b>Avancement</b> |  |  |  |  |  |  |
|                                          |                                       |             |                    |                   |  |  |  |  |  |  |
| <b>BED</b>                               | <b>NDC GEO</b>                        | 8           | 8                  | 90.6%             |  |  |  |  |  |  |
| <b>BED</b>                               | <b>NDC STR</b>                        | 105         | 49                 | 49.1%             |  |  |  |  |  |  |
| <b>DED</b>                               | <b>COF ESCALIERS</b>                  | 58          | 40                 | 74.0%             |  |  |  |  |  |  |
| <b>DED</b>                               | <b>COF FOND</b>                       | 6           | 6                  | 81.4%             |  |  |  |  |  |  |
| <b>DED</b>                               | <b>COF INFRA</b>                      | 11          | 11                 | 85.5%             |  |  |  |  |  |  |
| <b>DED</b>                               | <b>COF PLANCHER</b>                   | 137         | 137                | 77.8%             |  |  |  |  |  |  |
| <b>DED</b>                               | <b>COF POTEAUX</b>                    | 16          | 16                 | 83.8%             |  |  |  |  |  |  |
| <b>DED</b>                               | <b>COF POUTRES</b>                    | 98          | 22                 | 25.2%             |  |  |  |  |  |  |
| <b>DED</b>                               | <b>COF VOILES</b>                     | 105         | 37                 | 30.6%             |  |  |  |  |  |  |
| <b>DED</b>                               | <b>METALLIQUE</b>                     | 7           | 2                  | 23.6%             |  |  |  |  |  |  |
| <b>DED</b>                               | <b>ARM PLANCHER</b>                   | 546         | 39                 | 8.0%              |  |  |  |  |  |  |
| <b>DED</b>                               | <b>ARM POTEAUX</b>                    | 297         | 40                 | 13.9%             |  |  |  |  |  |  |
| <b>DED</b>                               | <b>ARM POUTRES</b>                    | 538         | 33                 | 7.9%              |  |  |  |  |  |  |
| <b>DED</b>                               | <b>ARM RADIER</b>                     | 44          | 44                 | 90.0%             |  |  |  |  |  |  |
| <b>DED</b>                               | <b>ARM VOILES AUTRES</b>              | 108         | 24                 | 19.2%             |  |  |  |  |  |  |
| <b>DED</b>                               | <b>ARM VOILES NOYAU</b>               | 416         | 26                 | 4.7%              |  |  |  |  |  |  |
| <b>DED</b>                               | <b>MACONNERIE</b>                     | 63          | 52                 | 61.9%             |  |  |  |  |  |  |
|                                          | <b>TOTAL</b><br>2563<br>586<br>28.49% |             |                    |                   |  |  |  |  |  |  |

<span id="page-8-1"></span>*Figure 0-2 – Avancement des études au 2023-03-10 - TTR - Progress report STR 028 fourni par BESIX*

Comme visible sur la [Figure 0-3,](#page-9-0) si l'on applique chaque ratio à une même quantité de béton, les ratios généraux donnent une plus grande quantité d'armatures que les ratios de la phase tender. En effet, les ratios de la phase tender sont une version "optimisée" des ratios généraux. Enfin, les ratios de la phase d'exécution donnent une quantité d'armatures plus grande : au moment de l'étude, les ratios disponibles correspondaient principalement au calcul du socle du bâtiment. Ce socle est constitué d'un plus grand nombre d'armatures que le reste des étages. Les ratios ne sont donc pas représentatifs de l'entièreté de la tour mais uniquement de la partie exécutée / en cours d'exécution à savoir les fondations et le socle.

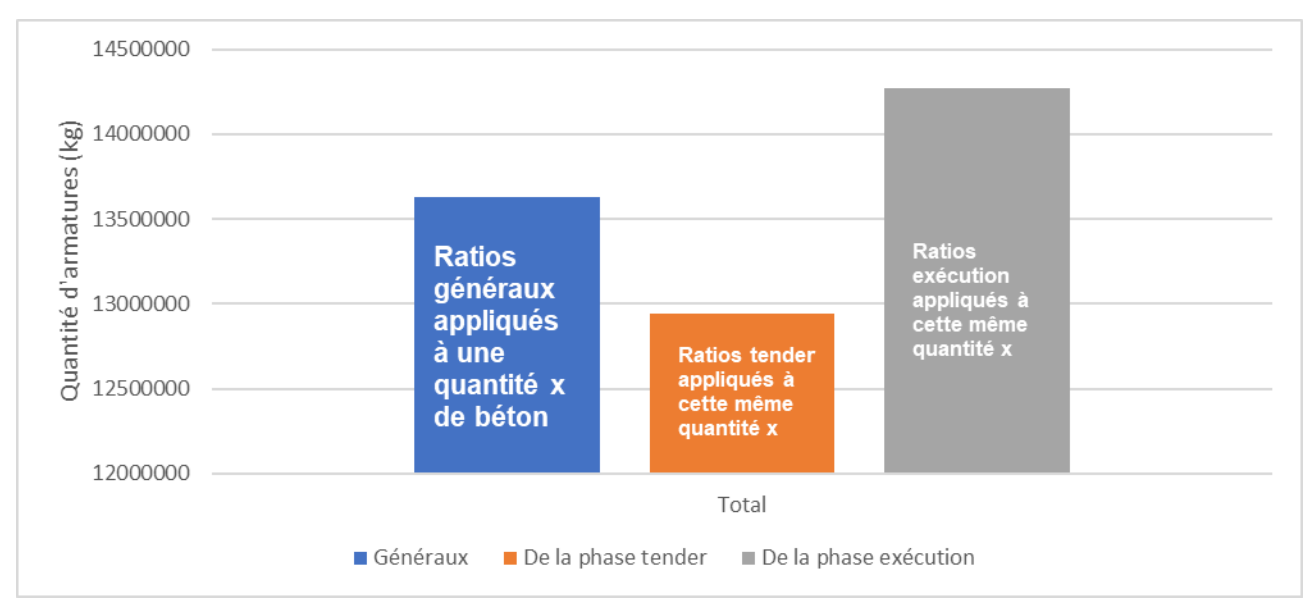

*Figure 0-3 - Ratios appliqués à une même quantité de béton*

#### <span id="page-9-0"></span>La [Figure 0-4](#page-9-1) détaille ces quantités par partie du bâtiment.

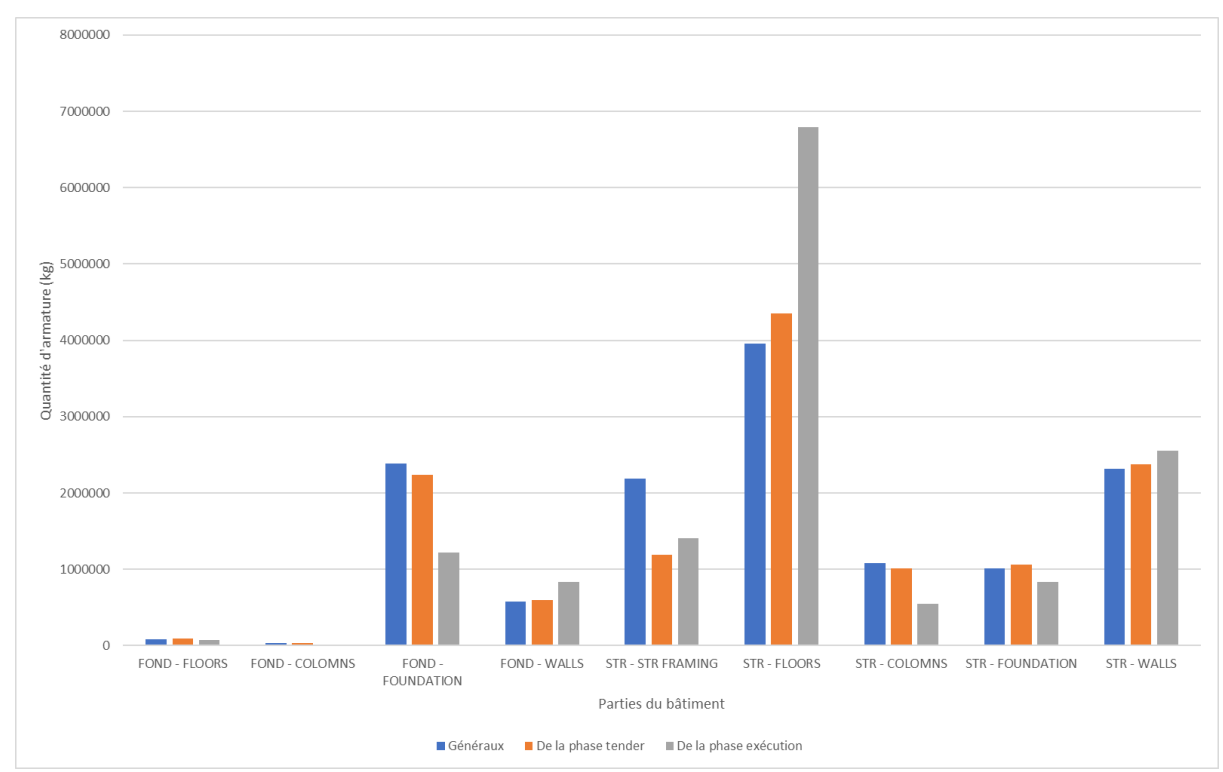

<span id="page-9-1"></span>*Figure 0-4 - Ratios appliqués à une même quantité de béton, par partie du bâtiment*

# <span id="page-10-0"></span>1.2.4 Traitement des données primaires

Lors du traitement des données primaires, un certain nombre d'hypothèses sont prises.

D'abord, des hypothèses sont prises lors du traitement des **bordereaux**. Toutes les quantités de produits y sont spécifiées, ligne par ligne. Toutefois, parfois l'unité utilisée n'est pas adaptée. Par exemple, la quantité du produit « corbeaux filants » de l'élément « voile du noyau » était indiquée en ml (mètre linéaire). Or, pour prendre en compte ce produit sur One Click LCA, une quantité de béton en m<sup>3</sup> doit être calculée. Ici, des hypothèses sur la forme du corbeau doivent être formulées. Les quantités sont calculées suivant la géométrie d'un corbeau trouvée sur internet. Toutefois, la géométrie exacte des corbeaux de la Tour Triangle aurait pu être recherchée et des calculs plus fins auraient pu être menés. La quantité aurait pu être plus précise.

Ensuite, des hypothèses sont faites lors de la collecte des données réalisées grâce aux **modèles 3D**. Les quantités sont extraites de Revit grâce au plugin Diroots. Les tableurs ainsi obtenus compilent des milliers de lignes. Chaque ligne correspond à une quantité de béton ou d'acier. Parfois, la quantité associée à la ligne est nulle. Dans l'étude, ces lignes sont négligées. Toutefois, une analyse plus poussée sur Revit aurait pu permettre de retrouver l'élément concerné par cette ligne et donc la quantité associée.

# *1.2.4.1 Hypothèses - Modèles 3D*

Les hypothèses faites lors du traitement des modèles 3D sont données dans le [Tableau 0-5.](#page-10-1)

<span id="page-10-1"></span>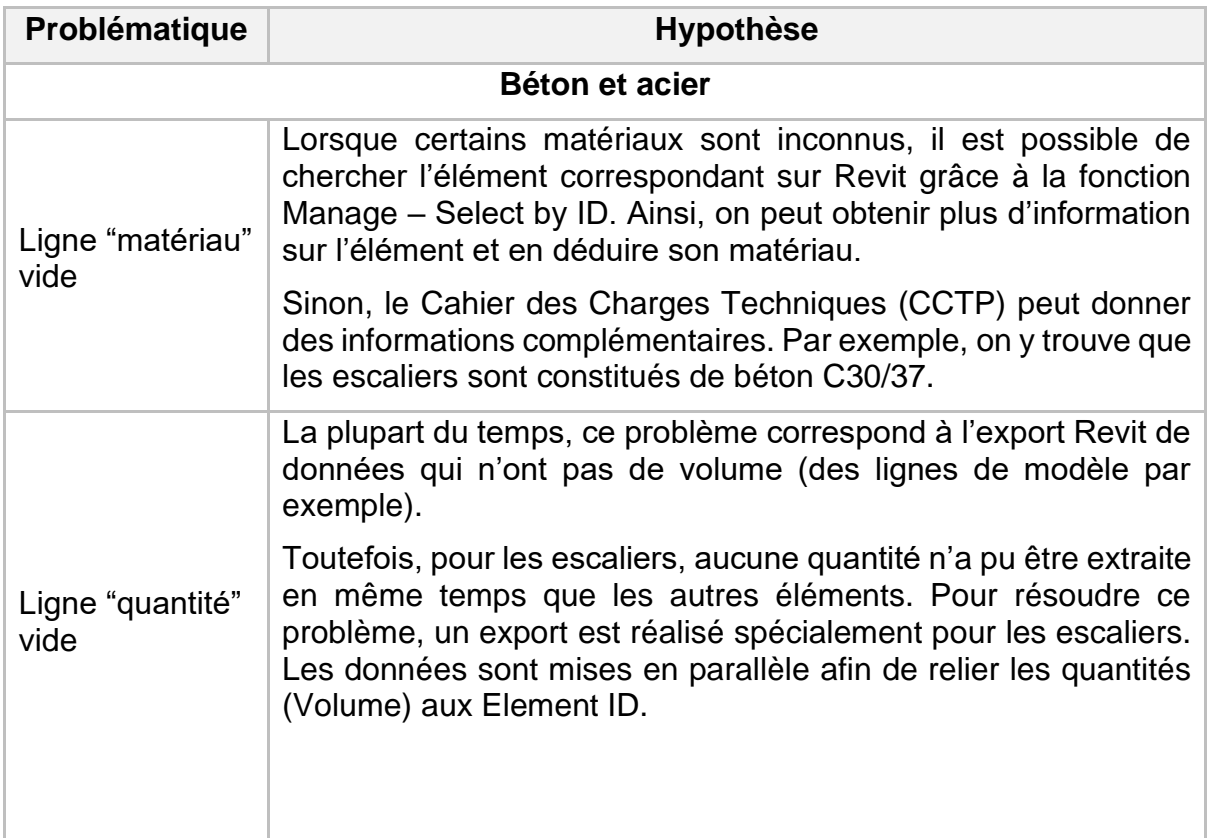

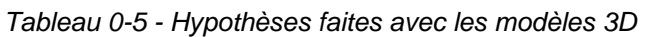

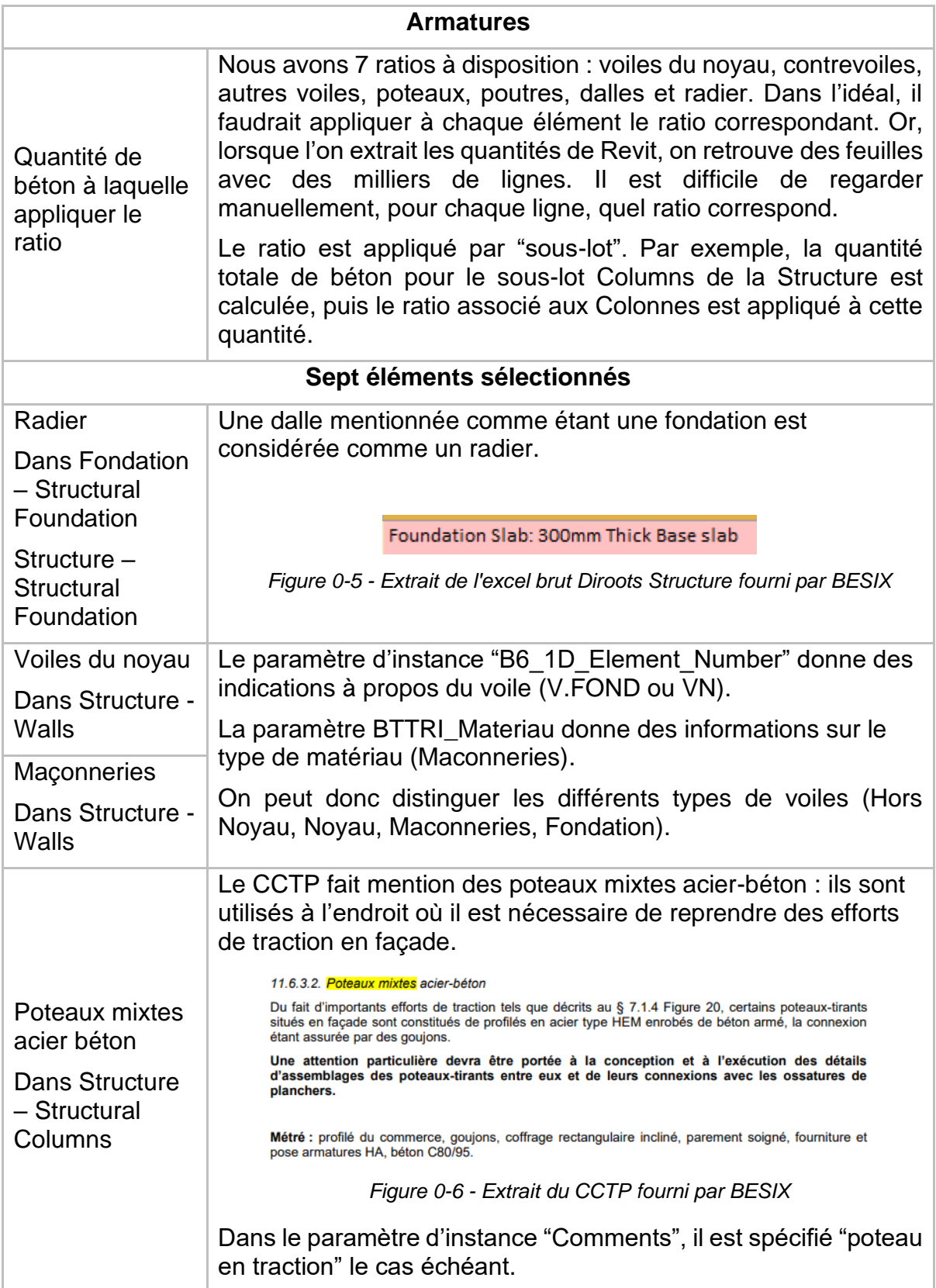

# *1.2.4.2 Hypothèses - Bordereaux*

Les hypothèses faites lors du traitement des bordereaux sont données dans le [Tableau 0-6.](#page-12-0)

<span id="page-12-0"></span>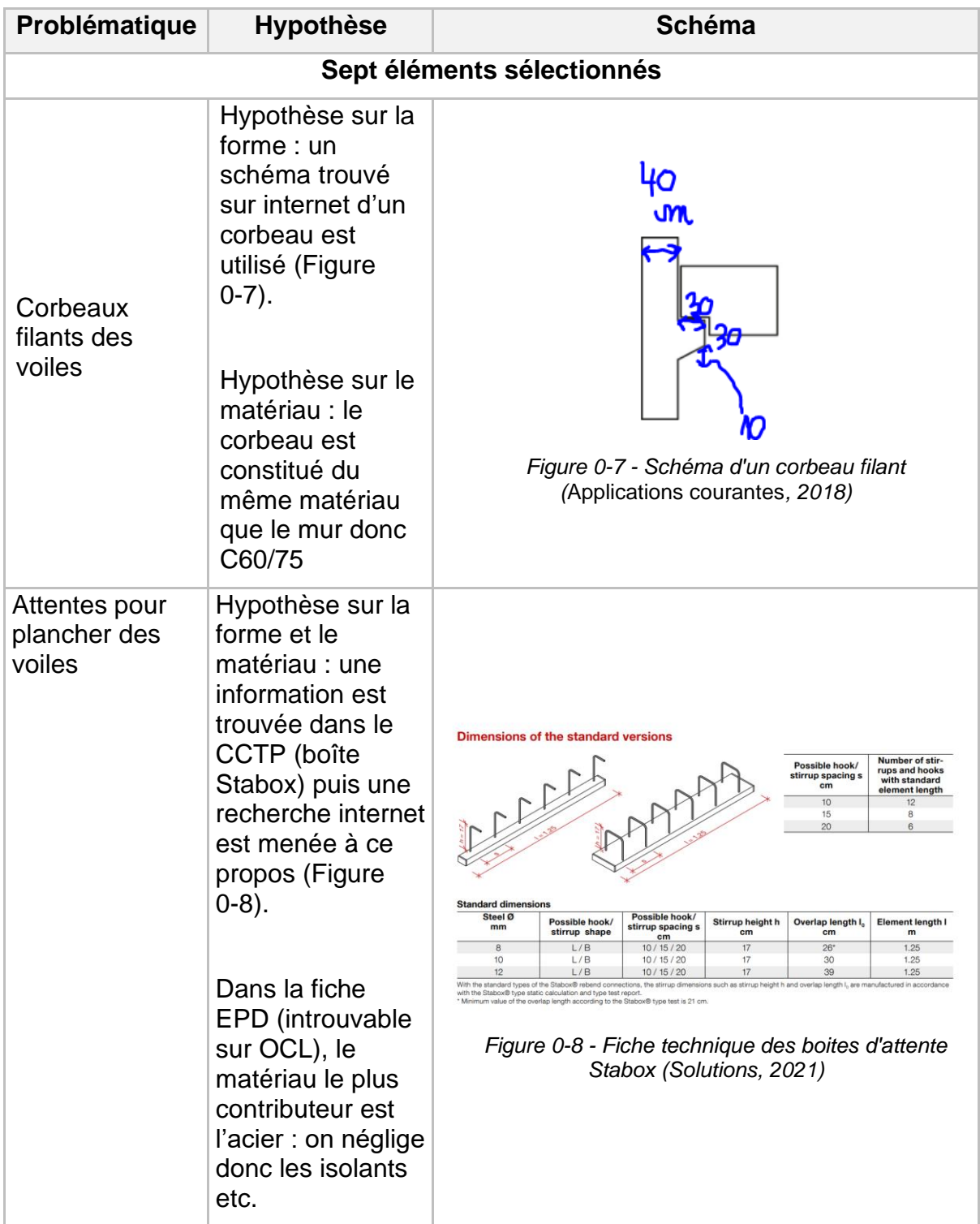

<span id="page-12-2"></span><span id="page-12-1"></span>*Tableau 0-6 - Hypothèses faites avec le bordereau*

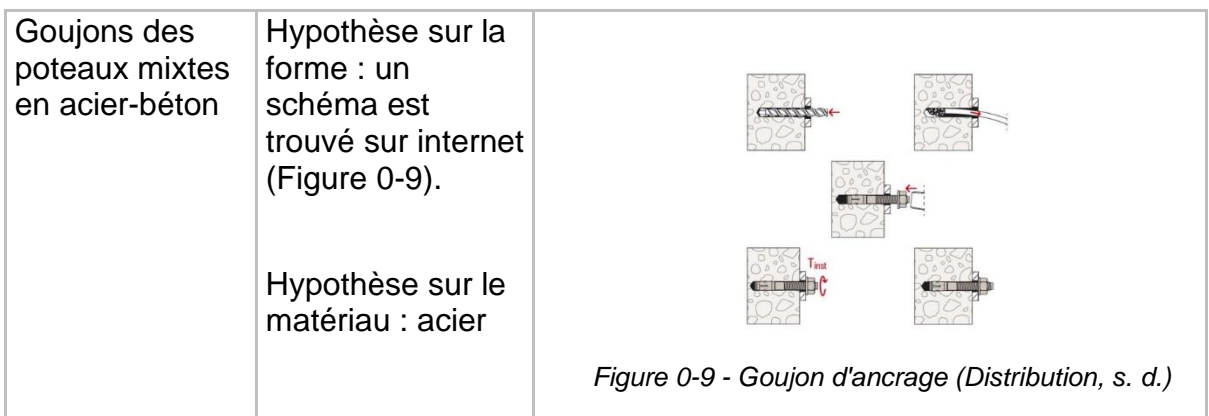

#### <span id="page-13-0"></span>*1.2.4.3 Consolidation sur Excel*

Les quantités sont collectées sur Excel. Avant d'importer les fichiers sur One Click LCA, les feuilles sont « consolidées » : lorsque le matériau est identique, les quantités sont additionnées. Le nombre de ligne final est donc réduit. Le mécanisme est montré grâce aux [Figure 0-10](#page-13-1) et [Figure 0-11.](#page-13-2)

|         | <b>ELEMENT IFCMATERIAL</b>                                            | <b>CLASS</b> | <b>COMMENT ID</b>                              | <b>QUANTITY</b> | QTY_TYPE |
|---------|-----------------------------------------------------------------------|--------------|------------------------------------------------|-----------------|----------|
| 1216169 | <b>BETON C45/55</b>                                                   | <b>SLAB</b>  | Floor: B6 r20 (23.2) Floors 0.20               | 1,65784912 m3   |          |
| 1216209 | <b>BETON C45/55</b>                                                   | <b>SLAB</b>  | Floor: B6 r20 (23.2) Floors 0.20               | 1,82970715 m3   |          |
| 1216737 | <b>BETON C35/45</b>                                                   | <b>SLAB</b>  | Floor: B6 r20 (23.2) Floors 0.20               | 0,27630248 m3   |          |
| 1216779 | <b>BETON C45/55</b>                                                   | <b>SLAB</b>  | Floor: B6 r20 (23.2) Floors 0.20               | 1,66639636 m3   |          |
| 1216486 | <b>BETON C45/55</b>                                                   | <b>SLAB</b>  | Floor: B6 r20 (23.2) Floors 0.35               | 12,64088678 m3  |          |
| 1457249 | Grave Bitume Classe 3 0/12  EB10 roul.35/50 (BBSG 0/10 classe2)  SLAB |              | Floor: B6 r20 (23.2) Floors COUCHE ROULEM      | 37,88866917 m3  |          |
| 1457471 | Grave Bitume Classe 3 0/12 _ EB10 roul.35/50 (BBSG 0/10 classe2) SLAB |              | Floor: B6 r20 (23.2) Floors COUCHE ROULEM      | 32,45951901 m3  |          |
| 1457723 | Grave Bitume Classe 3 0/12  EB10 roul.35/50 (BBSG 0/10 classe2)  SLAB |              | Floor: B6 r20 (23.2) Floors COUCHE ROULEM      | 12,01817357 m3  |          |
| 1457773 | Grave Bitume Classe 3 0/12  EB10 roul.35/50 (BBSG 0/10 classe2)  SLAB |              | Floor: B6 r20 (23.2) Floors COUCHE ROULEM      | 9,11136778 m3   |          |
| 4313944 | Grave Bitume Classe 3 0/12  EB10 roul.35/50 (BBSG 0/10 classe2)  SLAB |              | Floor: B6 r20 (23.2) Floors COUCHE ROULEM      | 12,28901566 m3  |          |
| 4668730 | Grave Bitume Classe 3 0/12  EB10 roul.35/50 (BBSG 0/10 classe2)  SLAB |              | Floor: B6 r20 (23.2) Floors COUCHE ROULEM      | 5,3229801 m3    |          |
|         | 4681490 BETON C45/55                                                  | <b>SLAB</b>  | Floor: B6 r20 (23.2) Precast Floors 0.20       | 2,1204724 m3    |          |
| 4681979 | <b>BETON C45/55</b>                                                   | <b>SLAB</b>  | Floor: B6 r20 (23.2) Precast Floors 0.20       | 1,42076984 m3   |          |
| 4527098 | <b>BETON C35/45</b>                                                   | <b>SLAB</b>  | Floor: B6 r22 (23.2) Beton de pente Beton no   | 8,35251564 m3   |          |
| 4547667 | <b>BETON C45/55</b>                                                   | <b>SLAB</b>  | Floor: B6 r22 (23.2) Beton de pente Beton no   | 9,8810115 m3    |          |
| 4549072 | <b>BETON C45/55</b>                                                   | <b>SLAB</b>  | Floor: B6 r22 (23.2) Beton de pente Beton no   | 4,3952416 m3    |          |
| 1421735 | <b>BETON C45/55</b>                                                   | <b>SLAB</b>  | Floor: B6 r22 (23.2) Dalle BA de transition 3( | 20,58218411 m3  |          |
| 1421790 | <b>BETON C45/55</b>                                                   | <b>SLAB</b>  | Floor: B6_r22_(23.2)_Dalle BA de transition 3( | 19,17790024 m3  |          |
| 1421883 | <b>BETON C45/55</b>                                                   | <b>SLAB</b>  | Floor: B6 r22 (23.2) Dalle BA de transition 30 | 7,34972661 m3   |          |
| 1216082 | <b>BETON C35/45</b>                                                   | <b>SLAB</b>  | Floor: B6 r22 (23.2) DalleBA 200mm             | 2,66739648 m3   |          |
|         |                                                                       |              |                                                |                 |          |

*Figure 0-10 - Tableur Excel avant consolidation*

<span id="page-13-2"></span><span id="page-13-1"></span>

|              |                                                                | <b>QUANTIT QTY_TYP</b> |  |
|--------------|----------------------------------------------------------------|------------------------|--|
| <b>CLASS</b> | <b>IFCMATERIAL</b>                                             | v                      |  |
| <b>FLOOR</b> | BETON C45/55                                                   | 246,465 m3             |  |
| <b>FLOOR</b> | BETON C35/45                                                   | $222,833$ m3           |  |
| <b>FLOOR</b> | Grave Bitume Classe 3 0/12 EB10 roul.35/50 (BBSG 0/10 classe2) | $109,09$ m3            |  |
| <b>FLOOR</b> | Armature acier                                                 | 112786 kg              |  |

*Figure 0-11 - Tableur Excel après consolidation*

#### <span id="page-14-0"></span>1.2.5 Analyse des données

## *1.2.5.1 One Click LCA*

Les données environnementales sont choisies sur One Click LCA. Le plus que possible, des données génériques sont considérées. L'ensemble de ces données est résumé dans la [Figure 0-12](#page-15-0) (scindée en deux sur les pages suivantes).

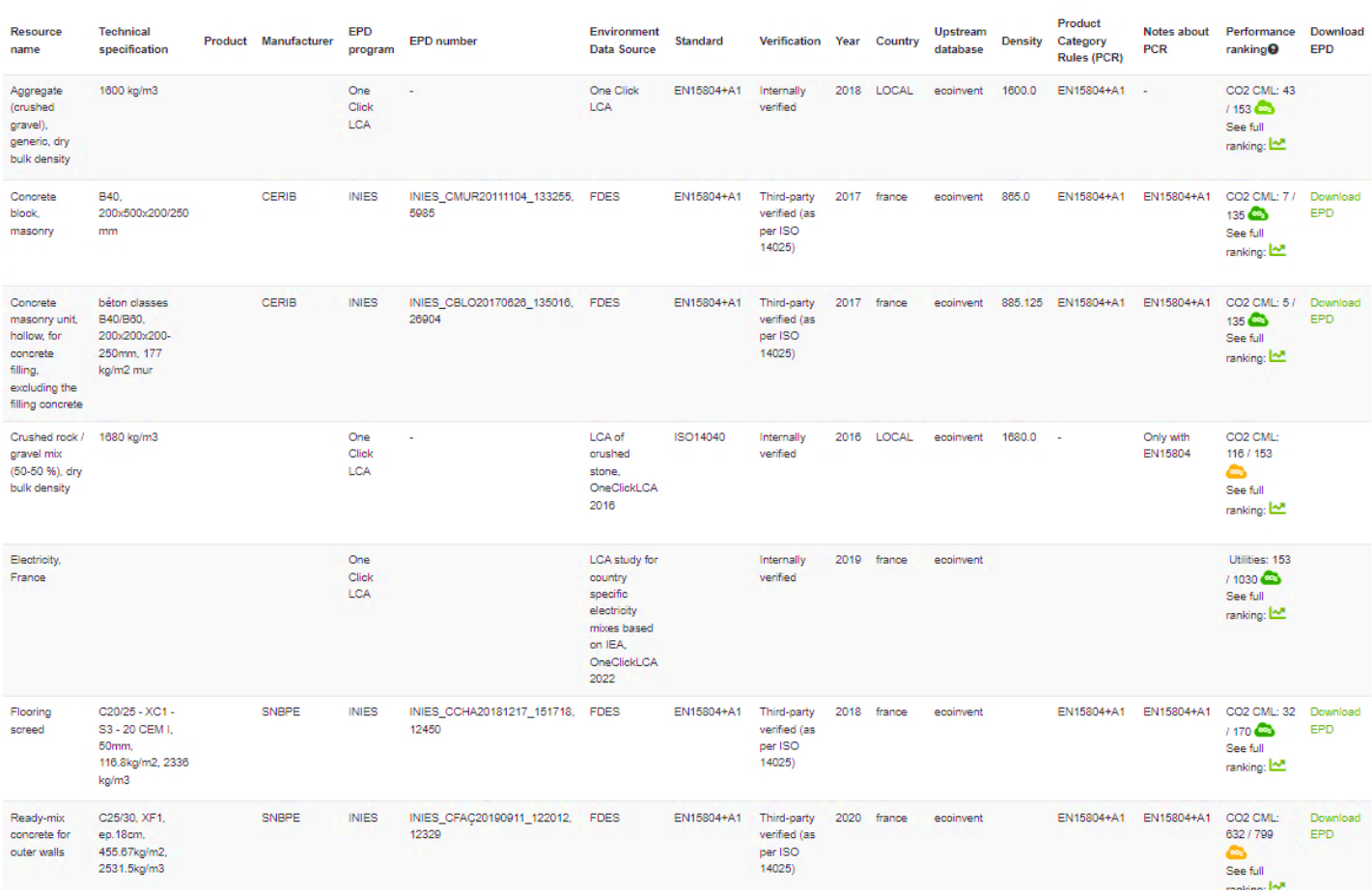

| Ready-mix<br>concrete, high<br>strength,<br>generic                      | C45/55<br>(6527/7977 PSI)<br>with CEM I (400<br>kg/m3; 25.0<br>Ibs/ft3 total<br>cement)                          | One Click<br><b>LCA 2022</b> | One<br>Click<br><b>LCA</b> |    | One Click<br>LCA        | EN15804+A1, Internally<br>EN15804+A2          | verified               | 2022 LOCAL |            | ecoinvent 2400.0 |        | EN15804+A1, -<br>EN15804+A2 | CO2 CML:<br>316/510<br>۵<br>See full<br>ranking: M    |
|--------------------------------------------------------------------------|----------------------------------------------------------------------------------------------------|------------------------------|----------------------------|----|-------------------------|-----------------------------------------------|------------------------|------------|------------|------------------|--------|-----------------------------|-------------------------------------------------------|
| Ready-mix<br>concrete.<br>high-strength,<br>generic                      | C60/75<br>(8700/10900<br>PSI), 0% recycled<br>binders in cement<br>(500 kg/m3 /<br>31.21 lbs/ft3)                |                              | One<br>Click<br>LCA        |    | One Click<br><b>LCA</b> | EN15804+A1, Internally<br>EN15804+A2 verified |                        | 2018 LOCAL |            | ecoinvent        | 2400.0 | EN15804+A1 -                | CO2 CML:<br>480 / 510<br>☎<br>See full<br>ranking: M  |
| Ready-mix<br>concrete,<br>normal<br>strength,<br>generic                 | C35/45<br>(5000/6500 PSI)<br>with CEM I, 0%<br>recycled binders<br>(340 kg/m3; 21.2)<br>Ibs/ft3 total<br>cement) |                              | One<br>Click<br><b>LCA</b> |    | One Click<br><b>LCA</b> | EN15804+A1, Internally<br>EN15804+A2          | verified               | 2020 LOCAL |            | ecoinvent        | 2400.0 | EN15804+A1, -<br>EN15804+A2 | CO2 CML:<br>792 / 946<br>◚<br>See full<br>ranking: 12 |
| Ready-mix<br>concrete,<br>normal-<br>strength,<br>generic                | C40/50<br>(5800/7300 PSI),<br>0% recycled<br>binders in cement<br>(400 kg/m3 /<br>24.97 lbs/ft3)                 |                              | One<br>Click<br>LCA        | ä, | One Click<br>LCA        | EN15804+A1, Internally<br>EN15804+A2          | verified               | 2018 LOCAL |            | ecoinvent        | 2400.0 | EN15804+A1 -                | CO2 CML:<br>542 / 711<br>۵<br>See full<br>ranking: ~  |
| Ready-mix<br>concrete.<br>normal-<br>strength,<br>generic                | C30/37<br>(4400/5400 PSI).<br>0% recycled<br>binders in cement<br>(300 kg/m3 /<br>18.72 lbs/ft3)                 |                              | One<br>Click<br><b>LCA</b> |    | One Click<br><b>LCA</b> | EN15804+A1,<br>EN15804+A2 verified            | Internally             | 2018 LOCAL |            | ecoinvent        | 2400.0 | EN15804+A1 -                | CO2 CML:<br>653 / 946<br>۵<br>See full<br>ranking: 2  |
| Reinforcement<br>steel (rebar),<br>generic                               | 60% recycled<br>content, A615                                                                                    |                              | One<br>Click<br><b>LCA</b> |    | One Click<br>LCA        | EN15804+A1                                    | Internally<br>verified | 2018 LOCAL |            | ecoinvent        | 7850.0 | EN15804+A1 -                | CO2 CML:<br>227 / 316<br>◬<br>See full<br>ranking: M  |
| Structural<br>hollow steel<br>sections<br>(HSS), cold<br>rolled, generic | 10 % recycled<br>content, circular,<br>square and<br>rectangular<br>profiles, S235,<br>S275 and S355             |                              | One<br>Click<br>LCA        |    | One Click<br><b>LCA</b> | EN15804+A1, Internally<br>EN15804+A2 verified |                        | 2018 LOCAL |            | ecoinvent        | 7850.0 | EN15804+A1 -                | CO2 CML:<br>449 / 457<br>۵<br>See full<br>ranking: 2  |
| Structural<br>steel profiles,<br>generic                                 | 60% recycled<br>content, I, H, U,<br>L, and T sections,<br>S235, S275 and<br>S355                                |                              | One<br>Click<br><b>LCA</b> |    | One Click<br>LCA        | EN15804+A1, Internally<br>EN15804+A2 verified |                        |            | 2018 LOCAL | ecoinvent        | 7850.0 | EN15804+A1 -                | CO2 CML:<br>261/457<br>۵<br>See full<br>ranking: M    |

<span id="page-15-0"></span>*Figure 0-12 - Données environnementales choisies, capture d'écran du logiciel One Click LCA*

# <span id="page-16-0"></span>1.2.6 Validation

## *1.2.6.1 Résumé des calculs réalisés*

Toutes les ACV réalisées dans le cadre de l'étude et leur lien avec les cycles de validation sont explicitées dans les tableaux suivants.

D'abord, le [Tableau 0-7,](#page-16-1) les données utilisées (quantités et données environnementales) sont rappelées. En effet, bien que la variable « donnée environnementale » ne soit pas étudiée, le choix de cette donnée sur One Click LCA a nécessairement un impact sur le résultat.

<span id="page-16-1"></span>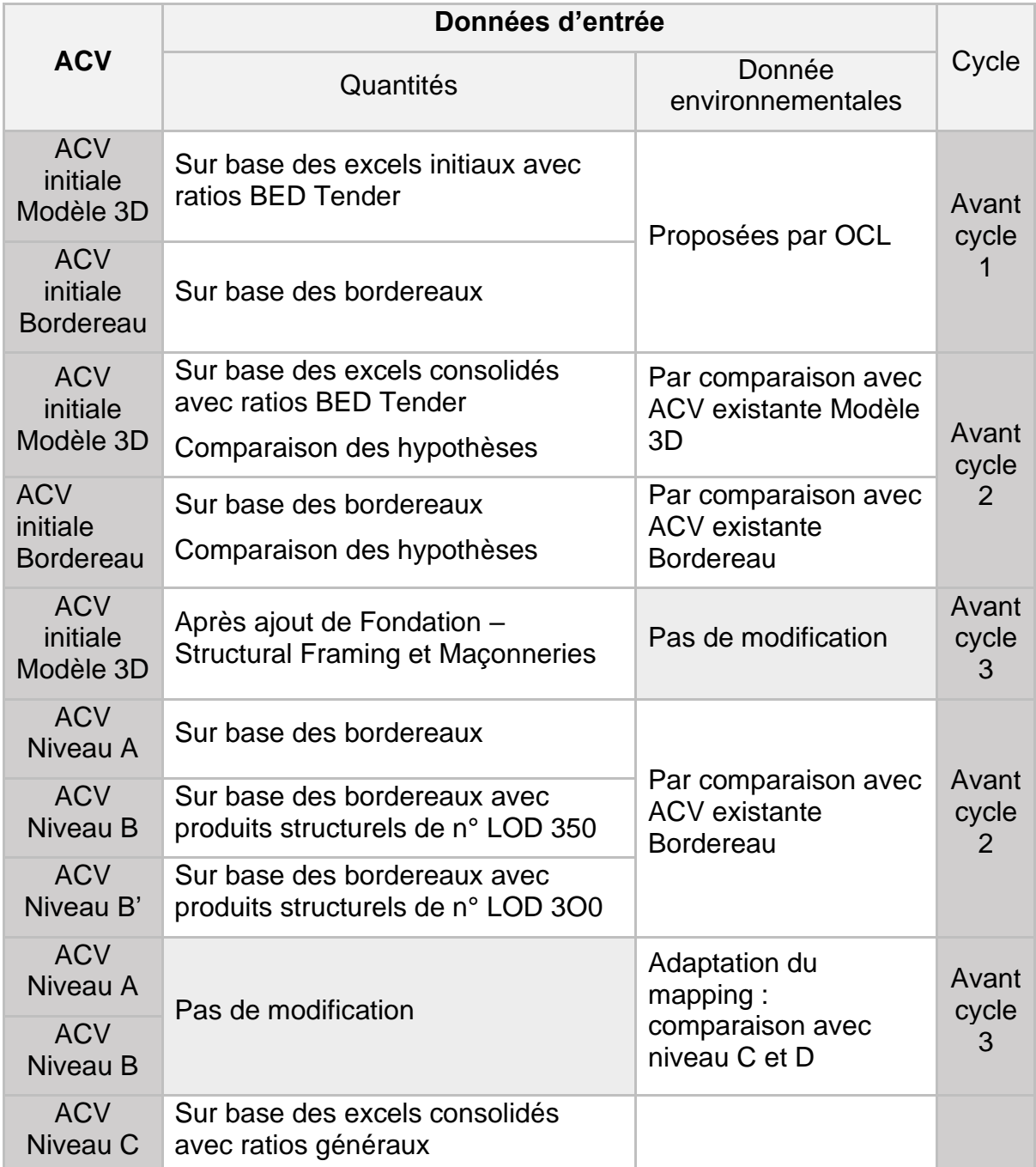

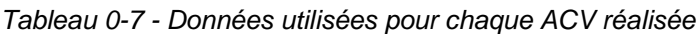

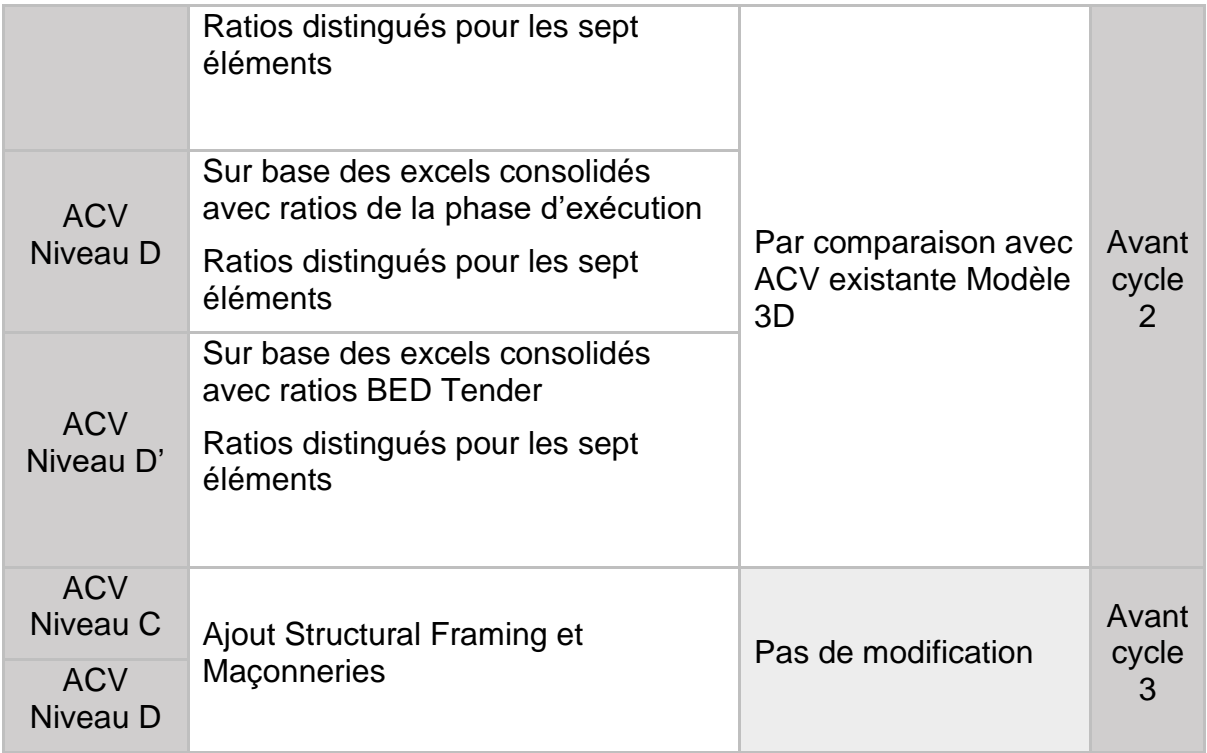

Le [Tableau 0-8](#page-18-0) explique pourquoi plusieurs ACV sont réalisées. Le lien entre ces ACV et le résultat est également représenté.

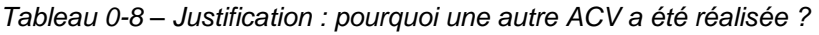

<span id="page-18-0"></span>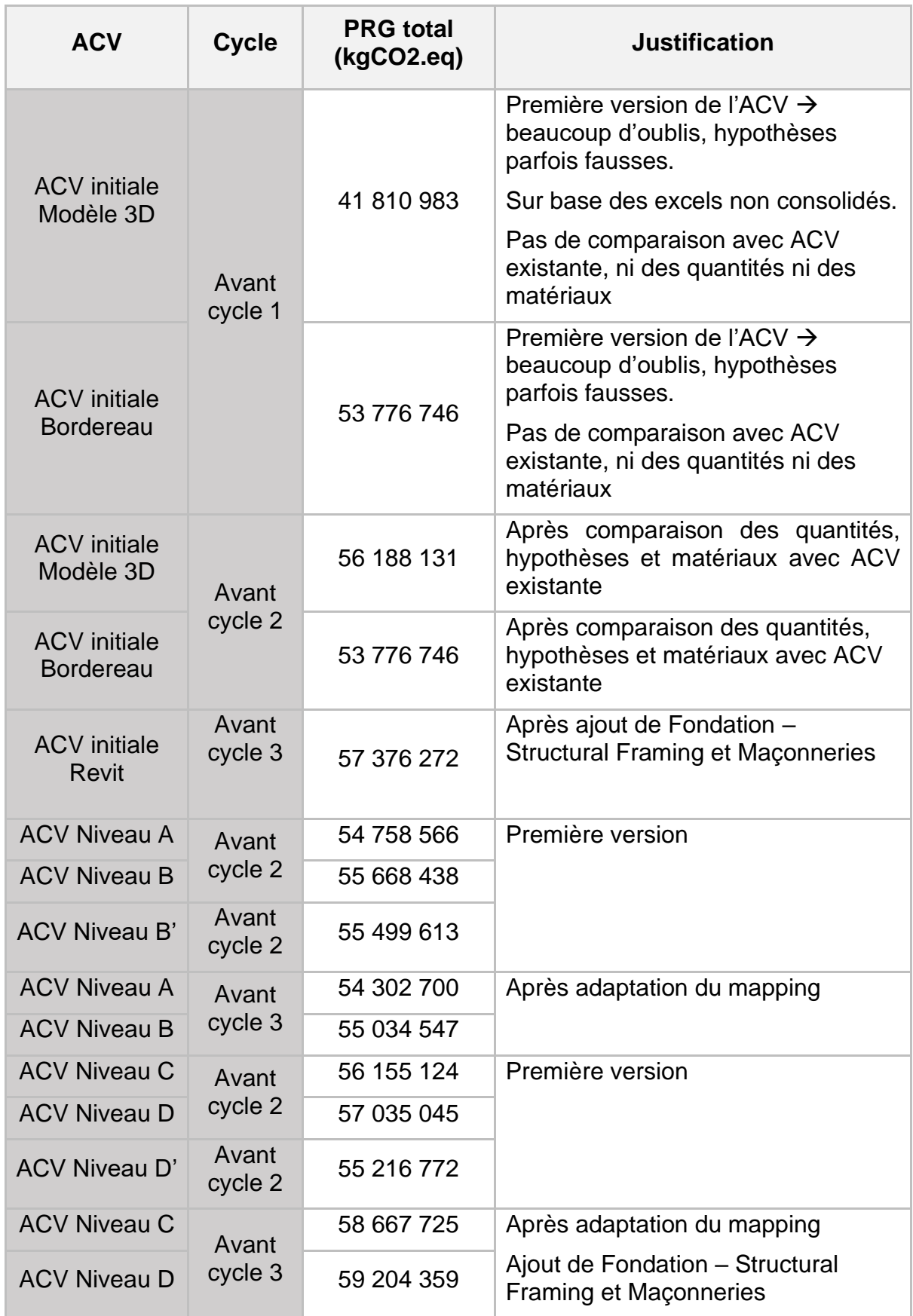

#### *1.2.6.2 Comparaison des ACV initiales lors du Cycle 1 – Modèle 3D*

Pour rappel, le cycle 1 permet de comparer les ACV réalisées par BESIX avec les ACV de l'étude, réalisées dans les mêmes conditions. D'abord, les ACV réalisées à partir des modèles 3D sont comparées en détail. Comme expliqué dans le mémoire, ces différences peuvent être expliquées par des problématiques logiciel : BESIX n'a pas consolidé ses fichiers avant de les importer sur One Click LCA et donc, des données sont perdues.

Toutefois, les différences relevées entre les ACV de l'étude et de BESIX sont aussi expliquées par le fait que des hypothèses différentes sont prises lors de l'étude. D'abord, les [Figure 0-13](#page-19-0) et [Figure 0-14](#page-19-1) recensent les différences entre les quantités. Plus tard, il est également constaté l'oubli de la feuille « Structural Framing » du fichier Fondations. Ces quantités sont rajoutées aux ACV de l'étude.

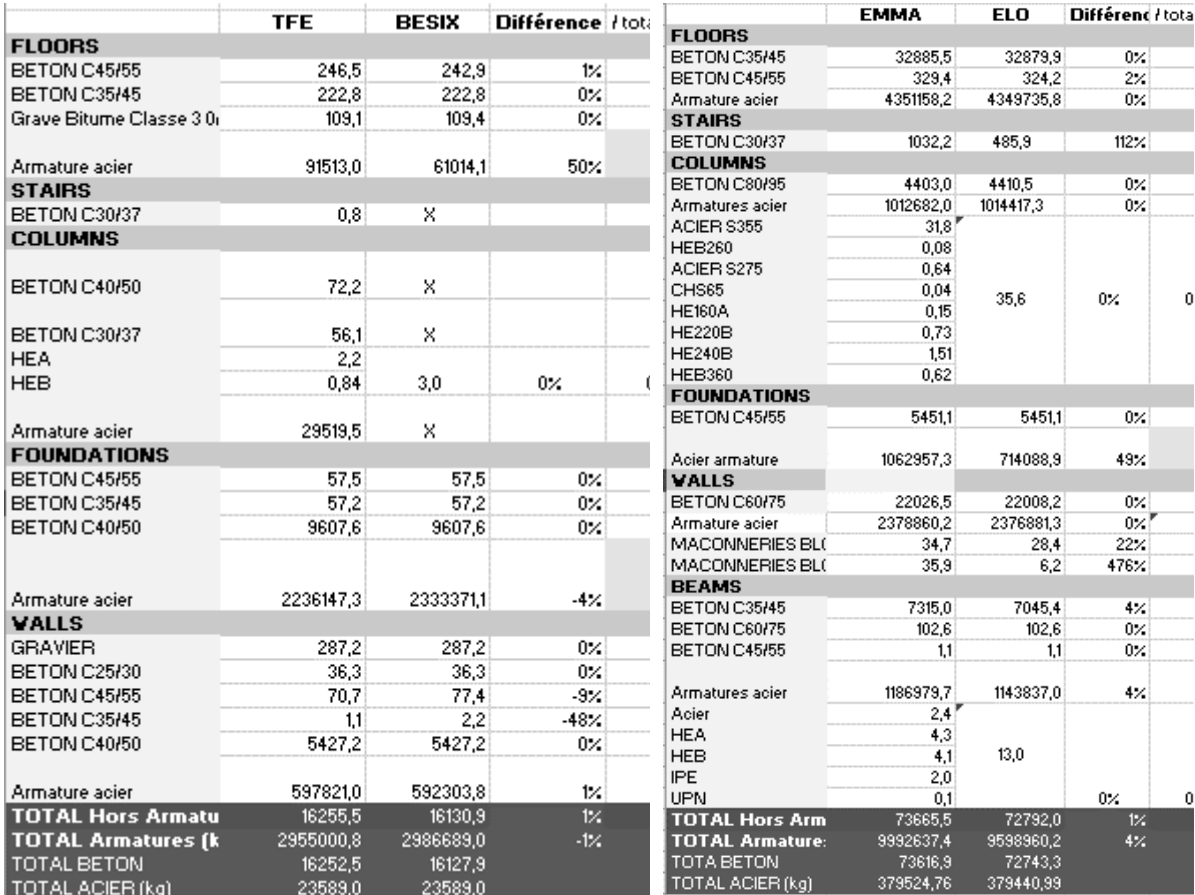

<span id="page-19-0"></span>*Figure 0-13 - Comparaison des quantités des modèle 3D de l'étude et BESIX - Fondations*

<span id="page-19-1"></span>*Figure 0-14 - Comparaison des quantités des modèle 3D de l'étude et BESIX - Structure*

Les principales hypothèses pouvant expliquer ces differences sont données dans le [Tableau 0-9.](#page-20-0)

<span id="page-20-0"></span>

| Problématique                                                                               | <b>Hypothèse</b>                 |
|---------------------------------------------------------------------------------------------|----------------------------------|
| Quantité d'armatures différente                                                             | utilisés<br>Ratios<br>différents |
| Quantité de béton nulle pour Fondation - Escalier dans les<br>quantités existantes de BESIX | Oubli / Volonté de  <br>BESIX ?  |
| Feuille Fondation – Column non prise en compte dans les<br>quantités existantes de BESIX    |                                  |

*Tableau 0-9 - Hypothèses comparaison ACV initiale – Modèle 3D*

## *1.2.6.3Comparaison complète lors du Cycle 1 – ACV bordereau*

Ensuite, les ACV réalisées à partir des bordereaux sont comparées. Les différences sont recensées dans la [Figure 0-15.](#page-21-0)

|                                              | <b>TFE</b>         | Besix    | Différence    |                |
|----------------------------------------------|--------------------|----------|---------------|----------------|
|                                              | <b>COLUMNS</b>     |          |               |                |
| Acier                                        | 217486,48          | 217486.5 | 0%            | kg             |
| Armatures                                    | 852980.85          | 852980.8 | 0%            | kg             |
| <b>Béton C80/95</b>                          | 3708,6021          | 3708,602 | 0%            | m3             |
|                                              | <b>FOUNDATION</b>  |          |               |                |
| Acier                                        | 37164,77           | 37164,77 | 0%            | kg             |
| <b>Armatures</b>                             | 2253554,9          | 2259554  | 0%            | kq             |
| Béton C35/45                                 | 19295.47           | 19295.47 | 0%            | m3             |
| Béton C40/50                                 | 400                | n        |               | m3             |
| <b>Béton C45/55</b>                          | 5880,337           | 5880,337 | 0%            | m3             |
| Béton de propreté                            | 5732.85            | 5732,85  | 0%            | m,             |
| Béton projeté                                |                    | 253,5    | $-100\times$  | m,             |
| Coffrage des faces verticales                |                    | 23,88    | $-100 \times$ | m,             |
| Coffrage perdu fusbile                       |                    | 5461     | $-1002$       | m,             |
| Etanchéité parties courantes                 |                    | 5461     | $-100\times$  | m,             |
| Remblais complémentaires contre les ouvrage: |                    | 0,97     | $-100\times$  | m3             |
| Coffrage des murs de fosses                  |                    | 577,12   | $-1002$       | m <sup>3</sup> |
| Soutènement                                  | 324.64             | 324,64   | 0%            | m,             |
|                                              | <b>SLAB</b>        |          |               |                |
| <b>Armatures</b>                             | 3735090.3          | 3742018  | 0%            | kg             |
| Béton allégé                                 | 1443,864           | 1345,344 | 7%            | m3             |
| Béton C35/45                                 | 20581,266          | 20581,27 | 0%            | mЗ             |
| Béton C45/55                                 | 11272,136          | 11203,14 | 1%            | m3             |
| Coffrage des zones hors du calepir           | 0                  | 27,35    | $-1002$       | m"             |
| Dallage                                      | 140                | 140      | 0%            | mª             |
| Dalle flottante                              | 6861,5             | 6861,5   | 0%            | m,             |
| DAP                                          | 9899,35            | 9899,35  | 0%            | mª             |
| Prédalles                                    | 201,4              | 201.4    | 0%            | m,             |
|                                              | <b>STAIRS</b>      |          |               |                |
| Armatures                                    | 28565,04           | 31440.78 | $-9\times$    | kq             |
| Béton C30/35                                 | Û                  | 95.85807 | $-1002$       | m3             |
| Béton C30/37                                 | 931,56924          | 238,042  | 291%          | m3             |
|                                              | STRUCTURAL FRAMING |          |               |                |
|                                              |                    |          |               |                |
| Acier                                        | 214868.12          | 187077,7 | 15%           | kq             |
| Armatures                                    |                    |          | 0%            |                |
|                                              | 1863758.8          | 1863759  |               | kq             |
| Béton C35/45                                 | 626,0981           | 626,0981 | 0%            | m3             |
| <b>Béton C45/55</b>                          | 5444,021           | 5444,021 | 0%            | m3             |
| Béton C60/75                                 | 93,9927            | 93,9927  | 0%            | mЗ             |
| Béton projeté                                | 371                | 371      | 0%            | m <sub>3</sub> |
| and short products and                       | vi in              | vi nj    | w.            | o ez           |
|                                              | WALLS              |          |               |                |
| Armatures                                    | 2360310,8          | 2353373  | 0%            | m3             |
| Béton C35/45                                 | 444,88652          | 444,8865 | 0%            | m <sub>3</sub> |
| Béton C45/55                                 | 3601,5473          | 3601,547 | 0%            | m <sub>3</sub> |
| Béton C60/75                                 | 16674,012          | 16674.01 | 0%            | m <sup>3</sup> |
| Maconneries                                  | 41616,093          | 41616,09 | 0%            |                |
| TOTAL BETON (m3)                             | 91093              | 89928    | 1%            |                |
| TOTAL BETON (m <sup>2</sup> )                | 64451              | 64705    | 0%            |                |
| TOTAL ACIER (kg)                             | 469519             | 441729   | 6%            |                |
| TOTAL ARMATURES (kg)                         | 11094261           | 11103126 | 0<            |                |

*Figure 0-15 – Comparaison des quantités des bordereaux de l'étude et de BESIX*

<span id="page-21-0"></span>Les differences, bien que faibles, peuvent être expliquées par le fait que certains matériaux n'aient pas été pris en compte par BESIX [\(Tableau 0-10\)](#page-21-1).

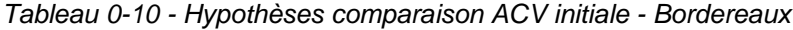

<span id="page-21-1"></span>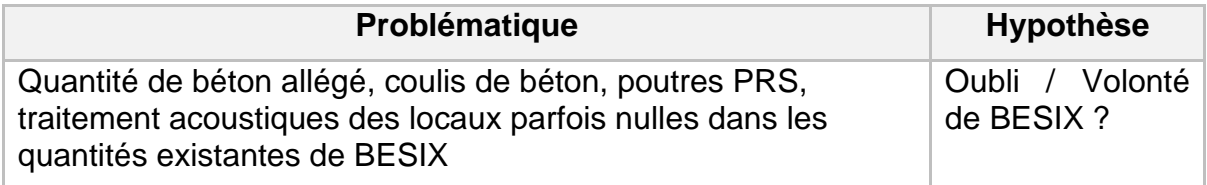

# *1.2.6.4 Données brutes issues du Cycle 2*

Lors du cycle 2, une ingénieure environnement de BESIX fait ses retours sur les résultats et sur les niveaux de précision. Des modifications y sont apportées. Le [Tableau 0-11](#page-22-0) compare les niveaux de précision avant et après le cycle 2.

<span id="page-22-0"></span>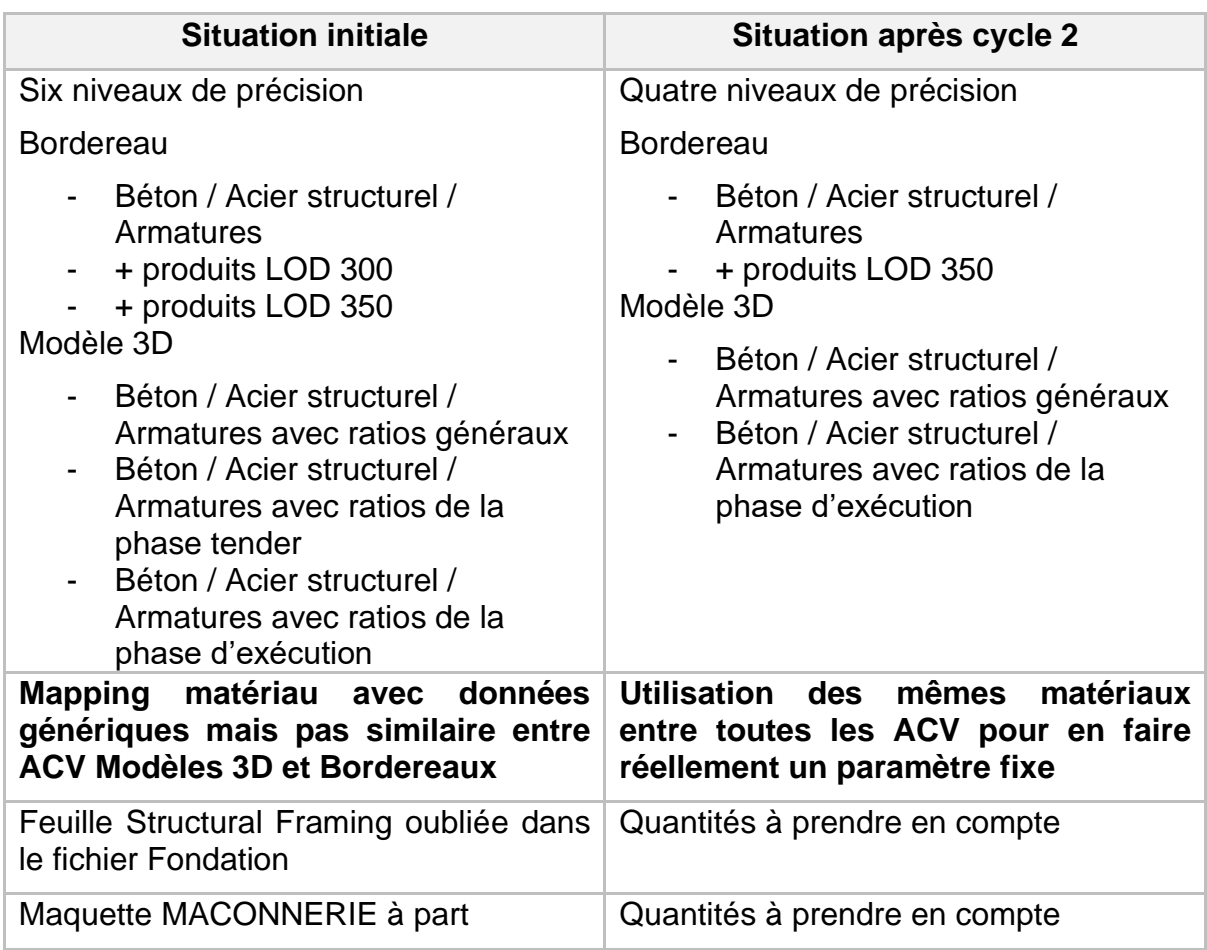

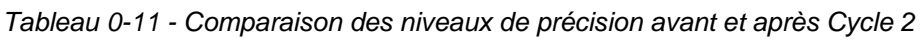

Lors de cette boucle, les matériaux sont notamment uniformisés dans l'ACV Bordereau pour correspondre à l'ACV Modèle 3D. Initialement, dans l'ACV Bordereau, des complexes de matériaux ont été choisis (par exemple pour "dalle flottante") mais étaient donc incomparables aux matériaux de l'ACV Modèle 3D. Finalement, le but est que ces deux ACV se basent sur les mêmes matériaux pour qu'elles soient comparables. Les modifications apportées aux matériaux de l'ACV Bordereau sont résumées dans [Tableau 0-12.](#page-23-0)

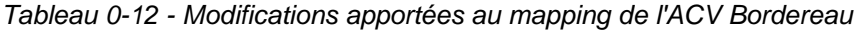

<span id="page-23-0"></span>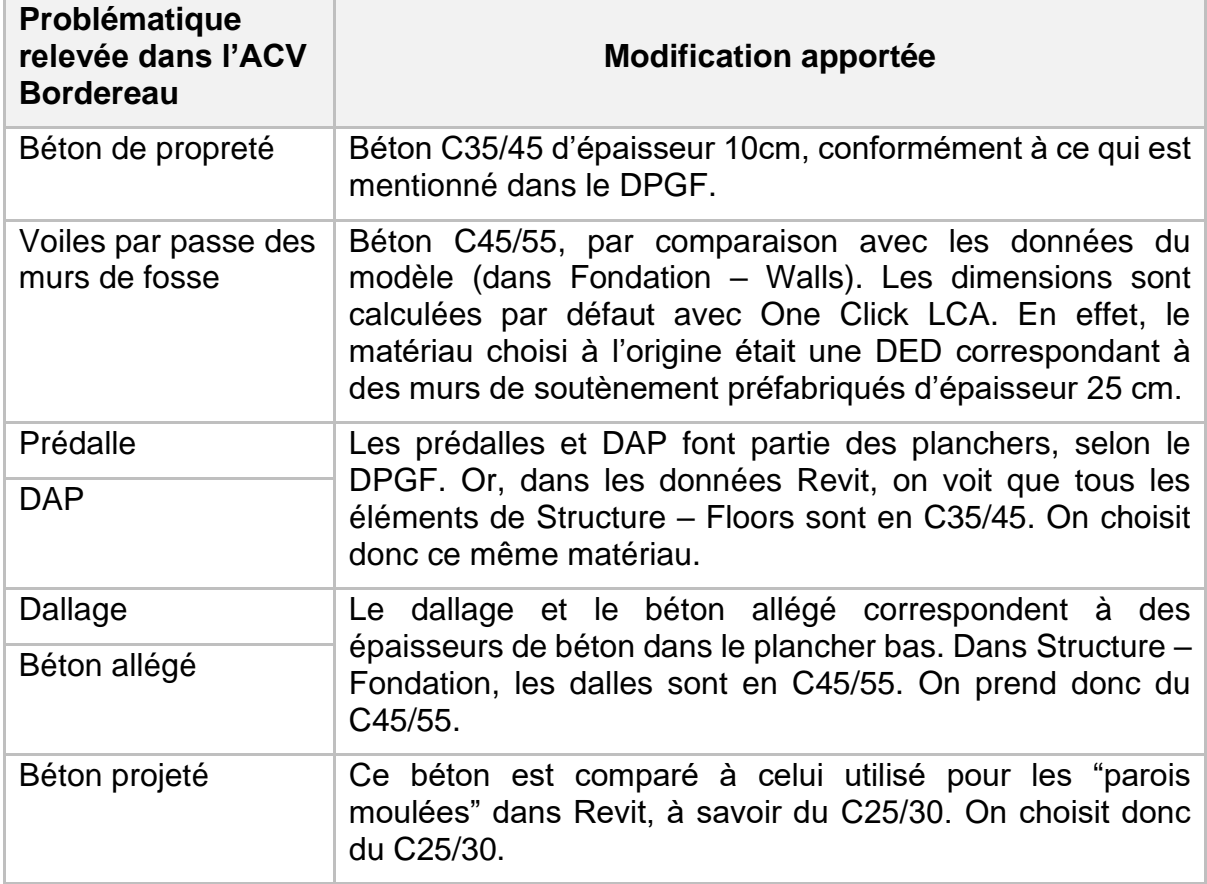

# <span id="page-24-0"></span>**1.3 Annexes - Résultats**

## <span id="page-24-1"></span>1.3.1 Compléments sur les résultats de la validation

Le [Tableau 0-13](#page-24-2) suivant synthétise les différences entre les quantités :

- Des ACV Bordereau réalisées dans le cadre de l'étude (TFE) et des ACV Bordereau existantes réalisées par BESIX (BESIX) (1),
- Des ACV Modèle 3D réalisées dans le cadre de l'étude et des ACV Modèle 3D existantes réalisées par BESIX (2),
- Des ACV Modèle 3D et Bordereau réalisées dans le cadre de l'étude (3),
- Des ACV Modèle 3D et Bordereau réalisées par BESIX (4),
- Des quantités avant et après calcul du logiciel (5).

Dans le rapport, des problématiques logiciels sont mises en évidence (seule la ligne 5). Les autres différences sont expliquées par le fait que les hypothèses prises lors de la réalisation de ces ACV ne sont pas exactement les mêmes (comme expliqué précédemment dans les Annexes propres au Traitement des données primaires). Les différences entre les PRG totaux de ces ACV sont données à titre indicatif et sont expliquées par les différences entre les quantités, mais aussi par le choix des matériaux sur OCL qui peut être différent d'une ACV à l'autre. En effet, les matériaux renseignés sur les bordereaux et les modèles 3D ne sont pas toujours identiques.

<span id="page-24-2"></span>

| Quantités                                |                          |               | <b>Bordereau</b> |                   | Modèle 3D     | <b>Différence</b><br>Bordereau /<br>Modèle 3D |                          |                   |                     |
|------------------------------------------|--------------------------|---------------|------------------|-------------------|---------------|-----------------------------------------------|--------------------------|-------------------|---------------------|
|                                          |                          | <b>TFE</b>    | <b>BESIX</b>     | Différence<br>(1) | <b>TFE</b>    | <b>BESIX</b>                                  | <b>Différence</b><br>(2) | <b>TFE</b><br>(3) | <b>BESIX</b><br>(4) |
|                                          | Béton (m3)               | 91093         | 89928            | 1%                | 98978         | 88871                                         | 11%                      | 2%                | 8%                  |
| sur                                      | Béton (m2)               | 64451         | 64705            | 0%                |               |                                               |                          |                   |                     |
| Avant<br><u>ರ</u>                        | Acier (kg)               | 469519        | 441729           | 6%                | 418924        | 403030                                        | 4%                       | 12%               | 10%                 |
| import :                                 | Armatures<br>(kg)        | 110942<br>61  | 1110312<br>6     | 0%                | 1333013<br>0  | 1258564<br>9                                  | 6%                       | 17%               | $-12%$              |
|                                          | Béton (m3)               | 90769         | 87758            | 3%                |               |                                               |                          |                   |                     |
| sur<br>Après<br>$\overline{c}$<br>export | Béton (m2)               | 64451         | 64311            | 0%                | 98978         | 83721                                         | 18%                      | 1%                | 5%                  |
|                                          | Acier (kg)               | 469519        | 441729           | 6%                | 418899        | 397885,<br>8                                  | 5%                       | 12%               | 11%                 |
|                                          | <b>Armatures</b><br>(kg) | 110942<br>61  | 1110696<br>0,03  | 0%                | 1332947<br>0  | 1071948<br>6                                  | 24%                      | 17%               | 4%                  |
|                                          | Béton (m3)               | 0%            | 2%               |                   | 0%            | 6%                                            |                          |                   |                     |
| Différence (5)                           | Béton (m2)               | 0%            | 1%               |                   |               |                                               |                          |                   |                     |
|                                          | Acier (kg)               | 0%            | 0%               |                   | 0%            | 1%                                            |                          |                   |                     |
|                                          | <b>Armatures</b><br>(kg) | 0%            | 0%               |                   | 0%            | 15%                                           |                          |                   |                     |
| PRG (kgCO2.eq)                           |                          | 54 758<br>566 | 50 407<br>473    | 9%                | 57 376<br>272 | 48791<br>584                                  | 18%                      |                   |                     |

*Tableau 0-13 - Comparaison des ACV initiales*

## <span id="page-25-0"></span>1.3.2 Comparaison des bordereaux et des modèles 3D

Les quantités issues des bordereaux et des modèles 3D sont comparées. Quelques résultats sont déja présentés dans le rapport. Notamment, on recense plus d'armatures avec les modèles 3D mais moins de béton. Les quantités détaillées sont données dans le [Tableau 0-14.](#page-25-1) Dans ce tableau, **les quantités de béton sont données en m³, d'acier en kg et d'armatures en kg.**

Diminution avec les modèles 3D

Augmentation avec les modèles 3D

<span id="page-25-1"></span>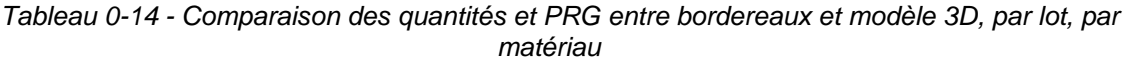

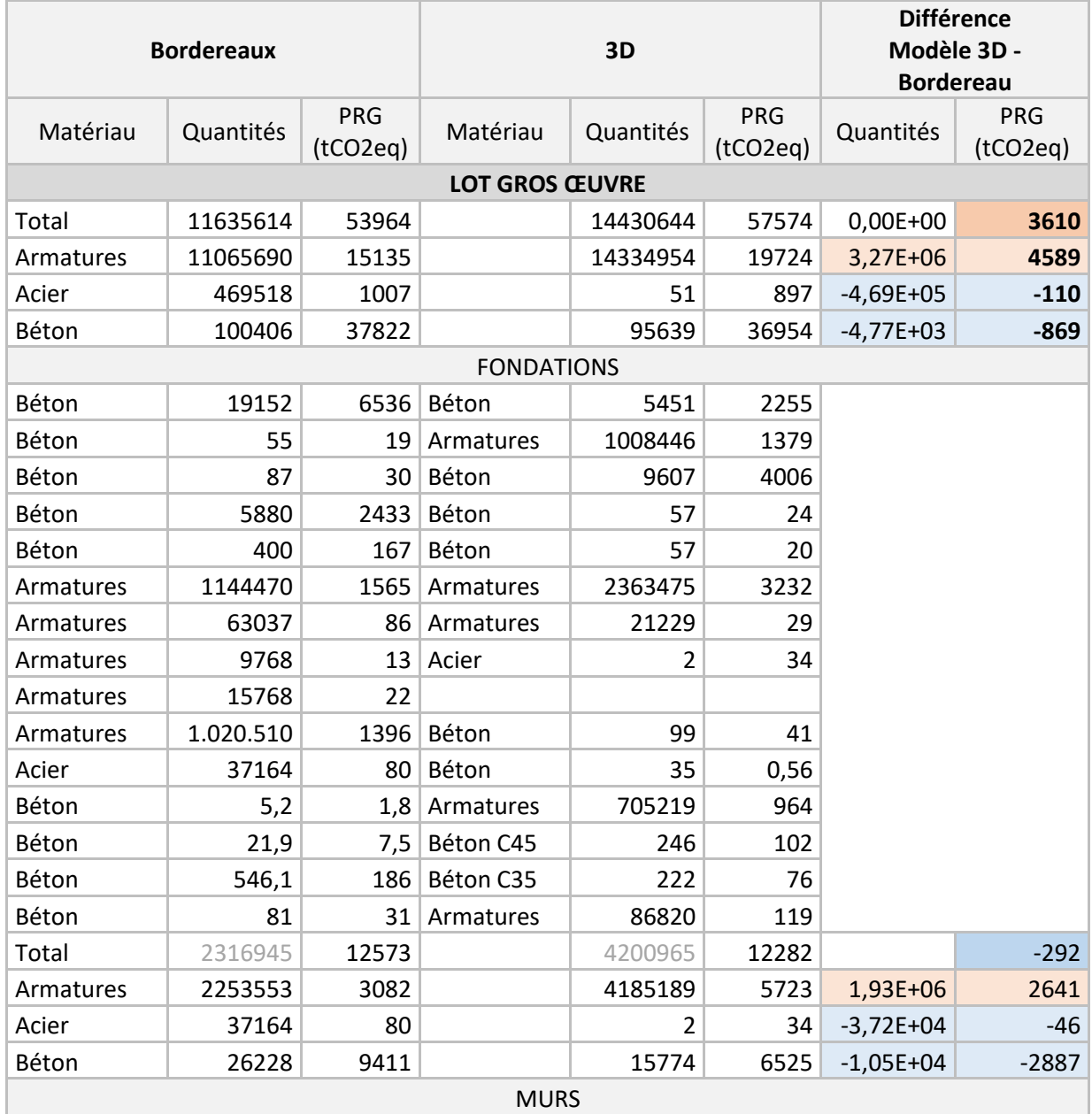

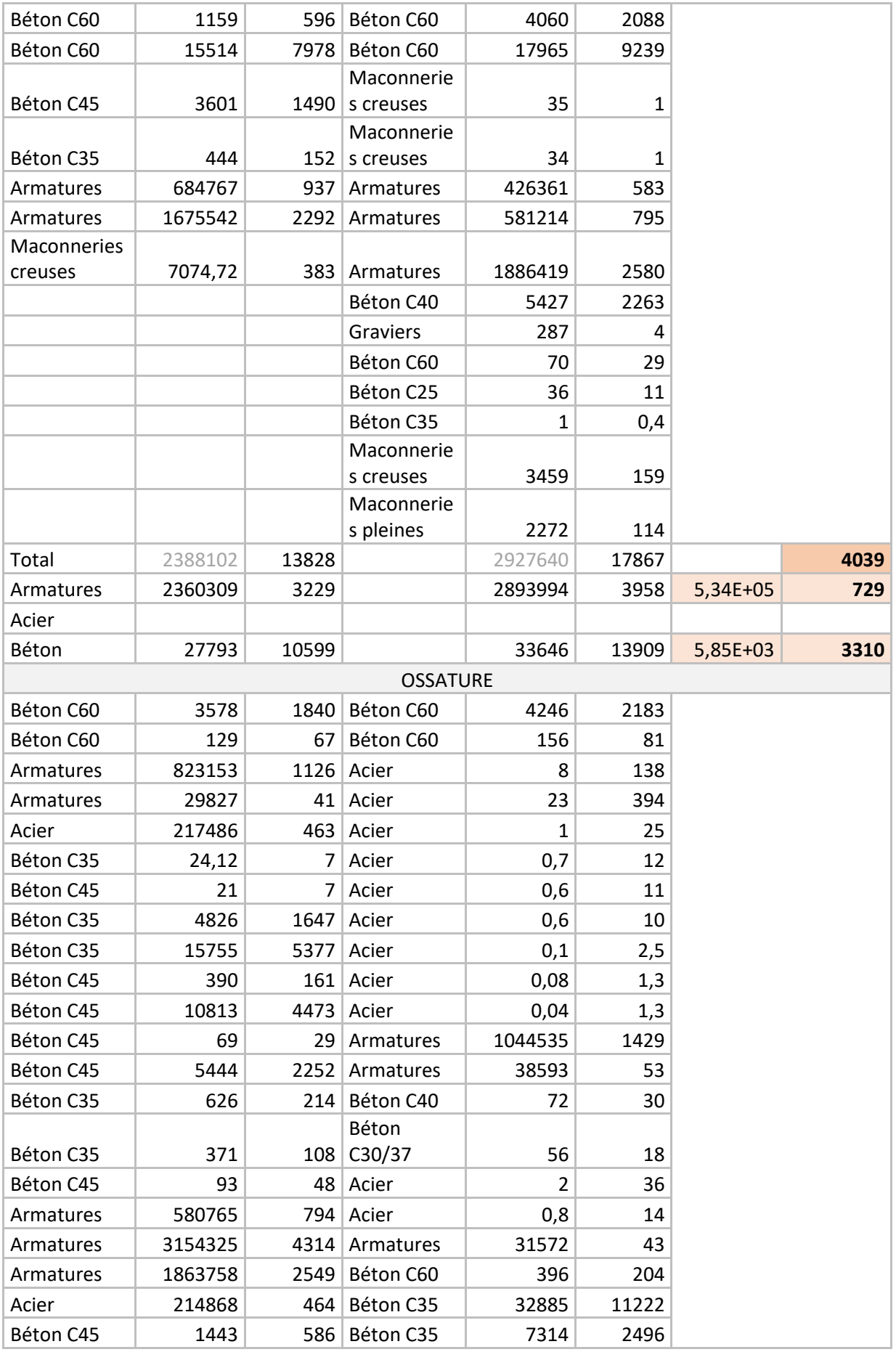

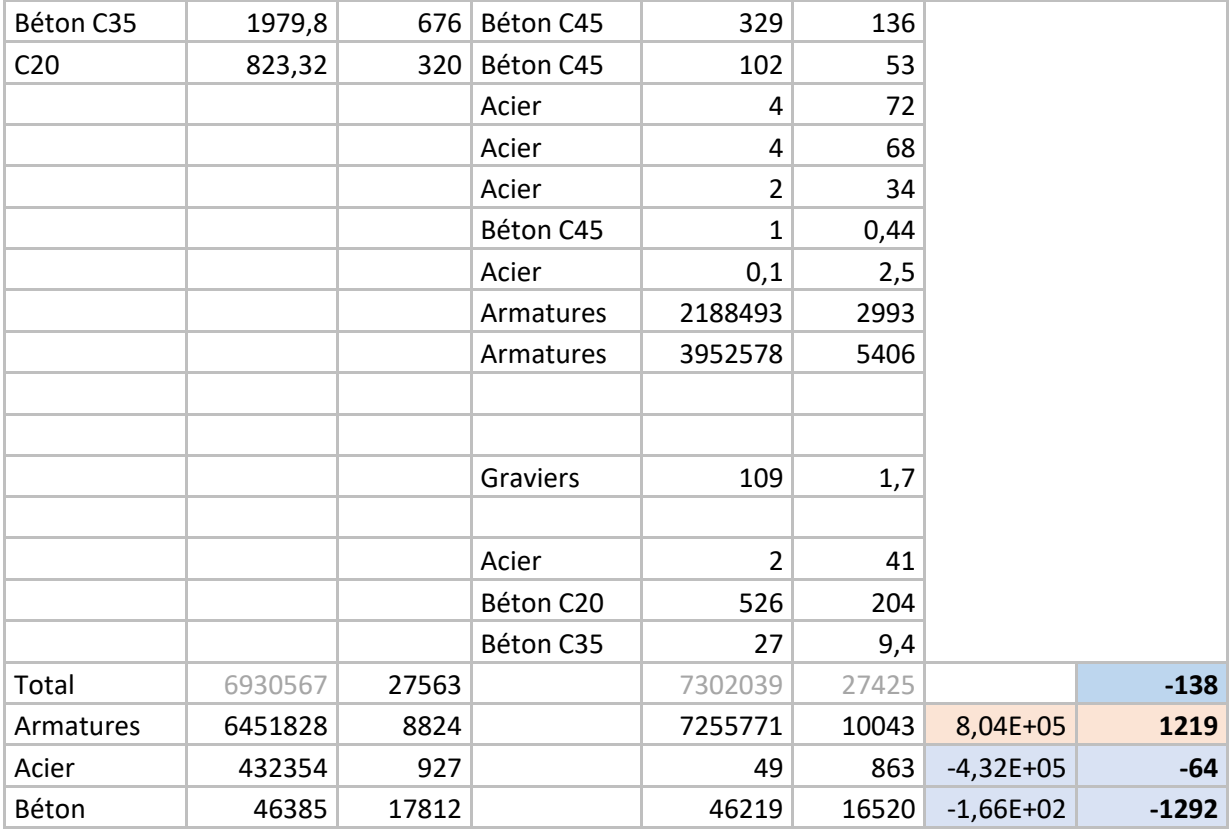

#### <span id="page-28-0"></span>1.3.3 Comparaison des ratios calculés avec les bordereaux et des ratios généraux

Dans le rapport, les ratios calculés avec les bordereaux sont comparés aux ratios généraux, donnés par BESIX. La partie suivante explique les différences entre ces deux ratios.

Pour rappel, les ratios sont définis de la manière suivante :

$$
Ratio = \frac{Quantité \, d'armatures}{Quantité \, de \, béton}
$$

Ainsi, pour un même ratio, si la quantité de béton diminue, la quantité d'armatures devrait diminuer aussi. Les quantités de béton diminuent entre les bordereaux et les modèles 3D. Pourtant, les quantités d'armatures augmentent. Il y a donc un problème avec les ratios. Les ratios correspondant aux bordereaux sont différents des ratios correspondant aux modèles 3D.

• Pour l'ACV réalisée avec les modèles 3D, les ratios généraux sont utilisés. Ils sont appliqués à la quantité de béton issue du modèle 3D. Les quantités d'armatures sont donc déduites.

> Ratio généraux = Quantité d'armatures Quantité de béton issue du modèle 3D

• Pour l'ACV réalisée avec les bordereaux, les quantités sont calculées en additionnant les lignes correspondant dans les bordereaux. Elles ne sont donc pas calculées grâce aux ratios. Les quantités de béton sont également calculées grâce au bordereau. Afin d'identifier le problème, des ratios sont déduits de ces quantités.

 $Ratio$  bordereaux = Quantité d'armatures calculée grâce aux bordereaux Quantité de béton calculée grâce aux bordereaux

# <span id="page-29-0"></span>1.3.4 Résultats par élément

Pour chacun des sept éléments sélectionnés, les quantités de produits structurels et non structurels sont calculées, ainsi que leurs impacts. Tous ces résultats sont recensés dans la suite.

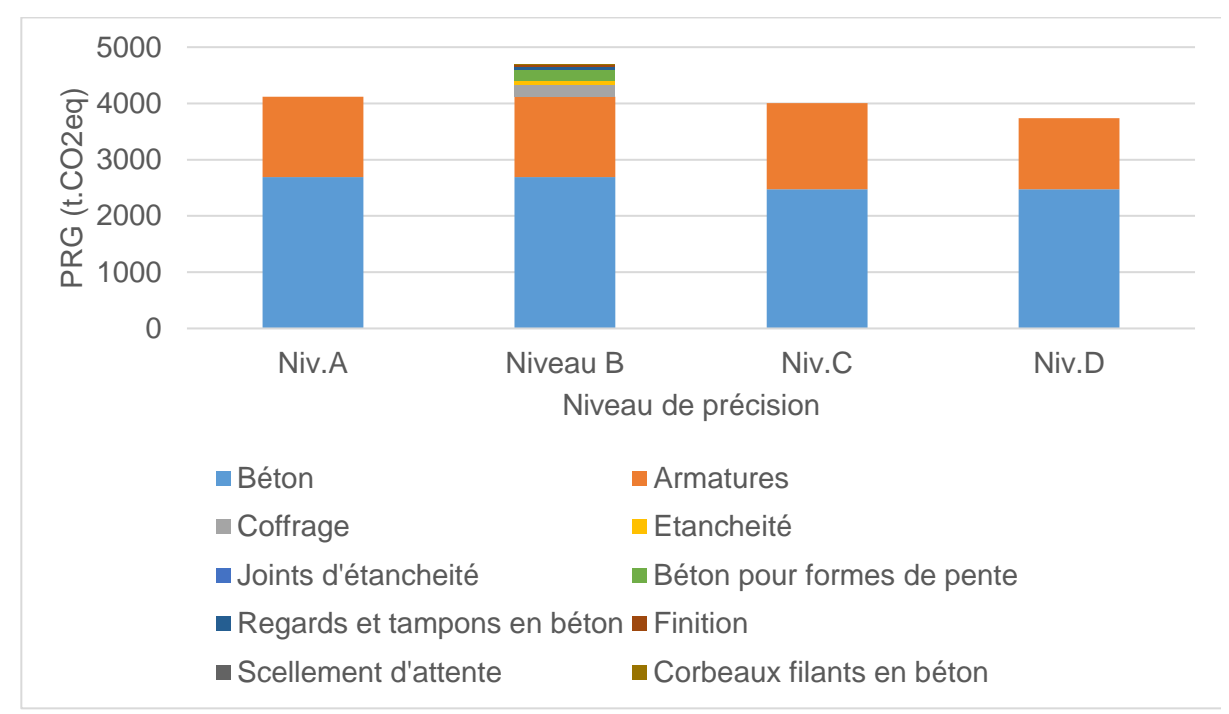

*1.3.4.1 Radier et dalles contre sol*

*Figure 0-16 - PRG des différents produits des radiers et dalles, pour chaque niveau de précision*

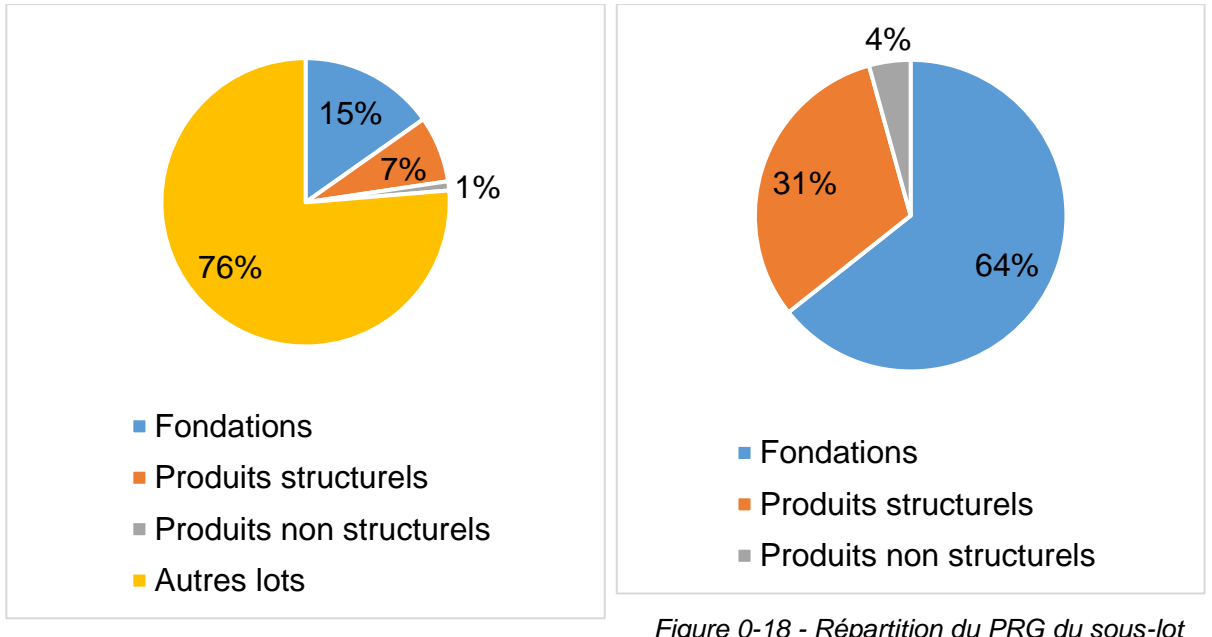

*Figure 0-17 – Répartition du PRG du Gros Œuvre (radier et dalles)*

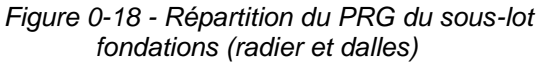

## *1.3.4.2Voiles du noyau*

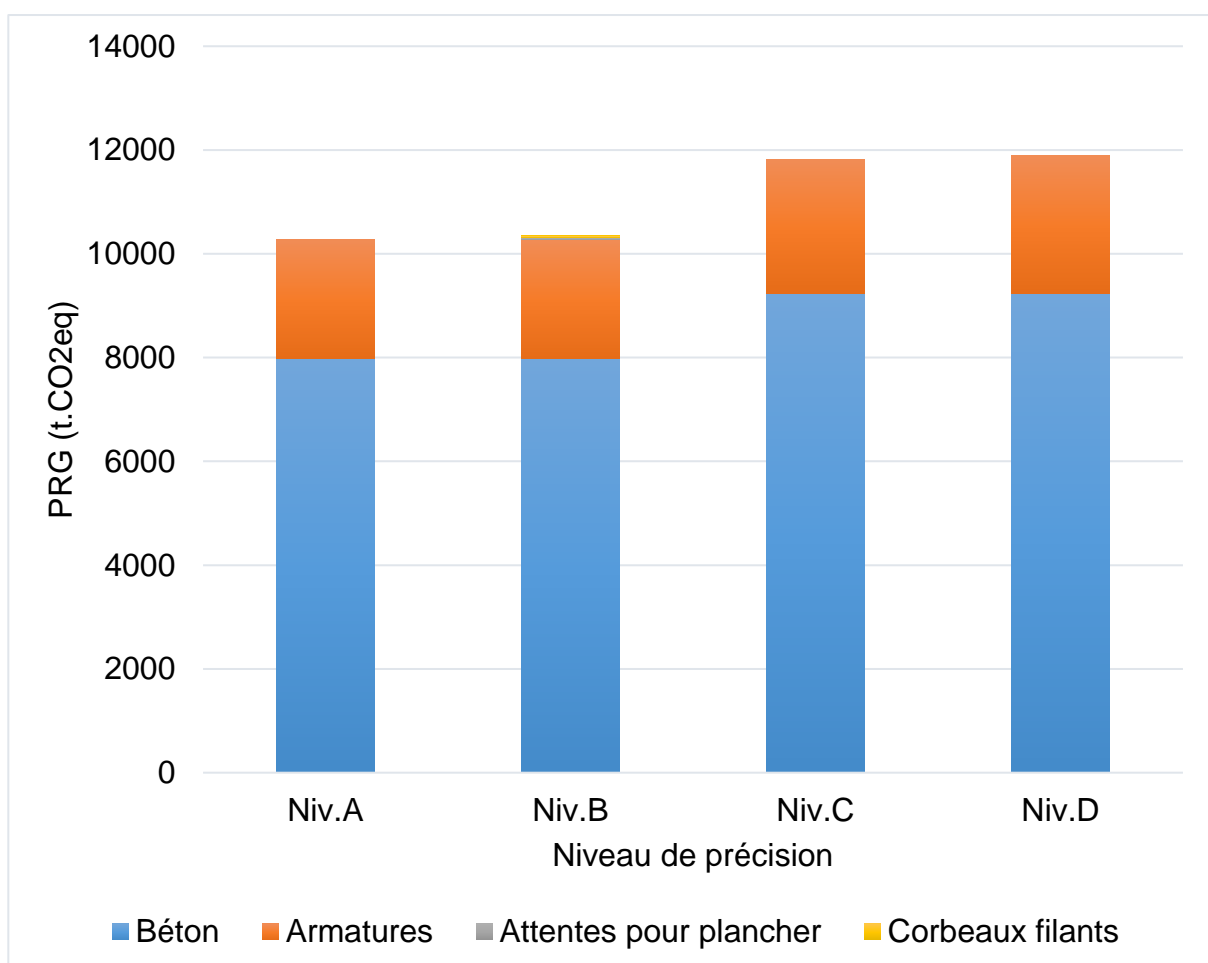

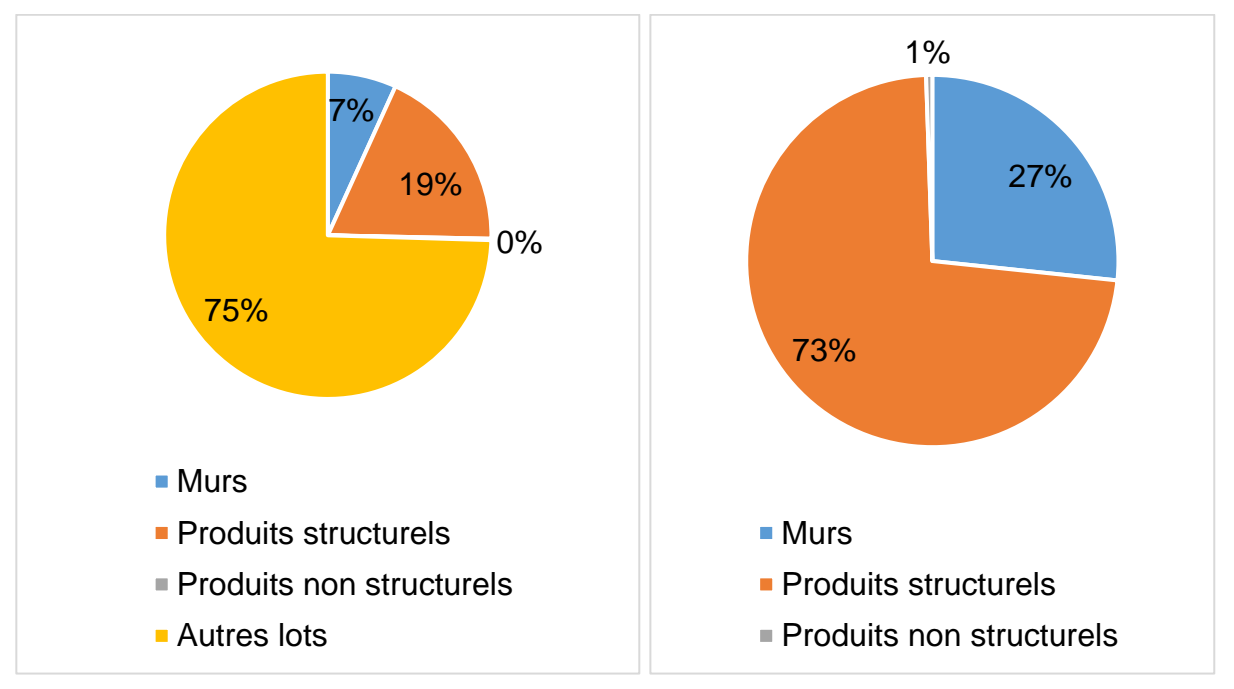

*Figure 0-19 - PRG des différents produits des voiles du noyau, pour chaque niveau de précision*

*Figure 0-20 – Répartition du PRG du Gros Œuvre (voiles du noyau)*

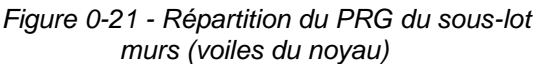

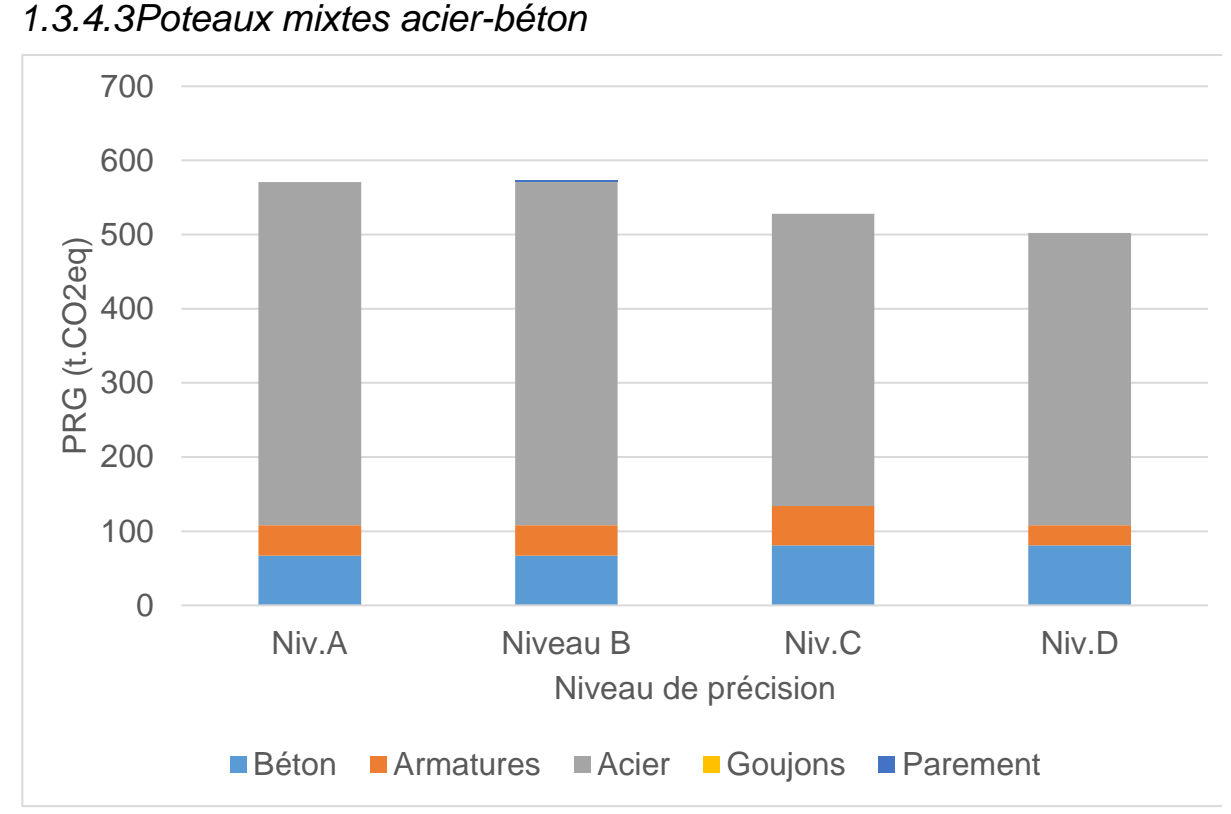

*Figure 0-22 - PRG des différents produits des poteaux mixtes acier-béton, pour chaque niveau de précision*

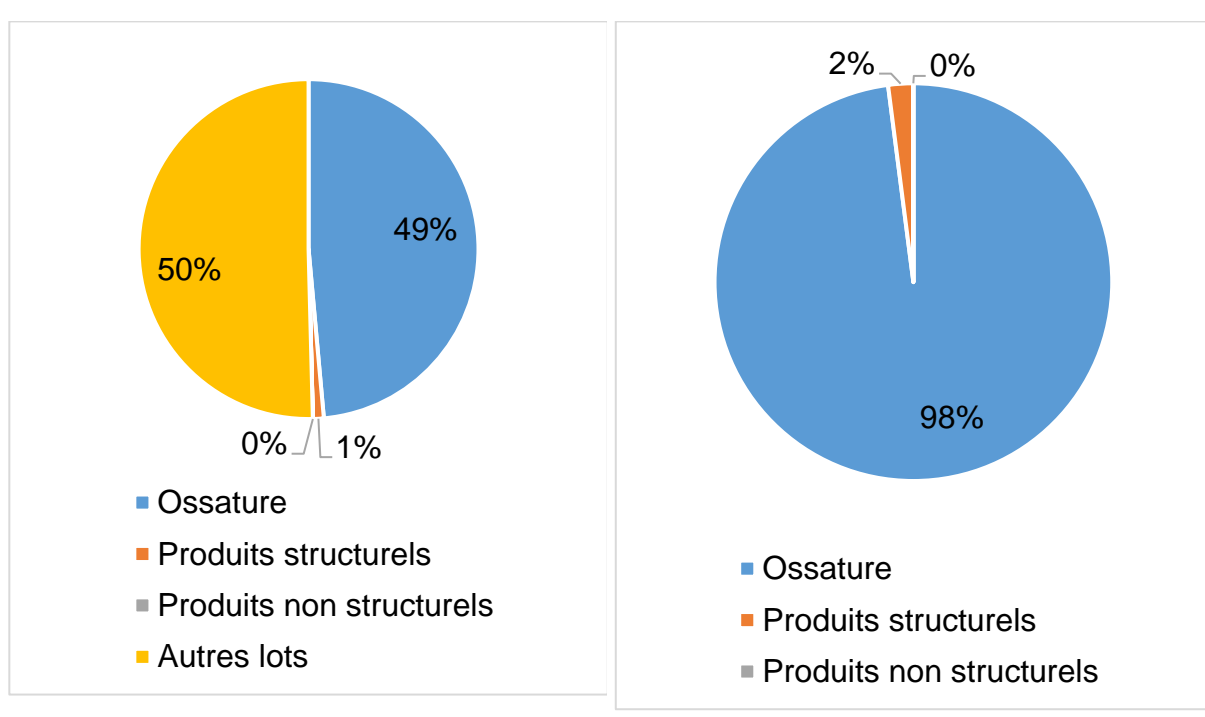

*Figure 0-23 - Répartition du PRG du Gros* 

*Œuvre (poteaux mixtes acier-béton) Figure 0-24 - Répartition du PRG du sous-lot ossature (poteaux mixtes acier-béton)*

## *1.3.4.4Maçonneries*

Les enduits et joints, produits non structurels, représentent 34% du PRG total. Or, le PRG des maçonneries est lui-même assez faible. Dans un élément composé de béton coulé, les enduits et les joints auraient sûrement eu moins de poids.

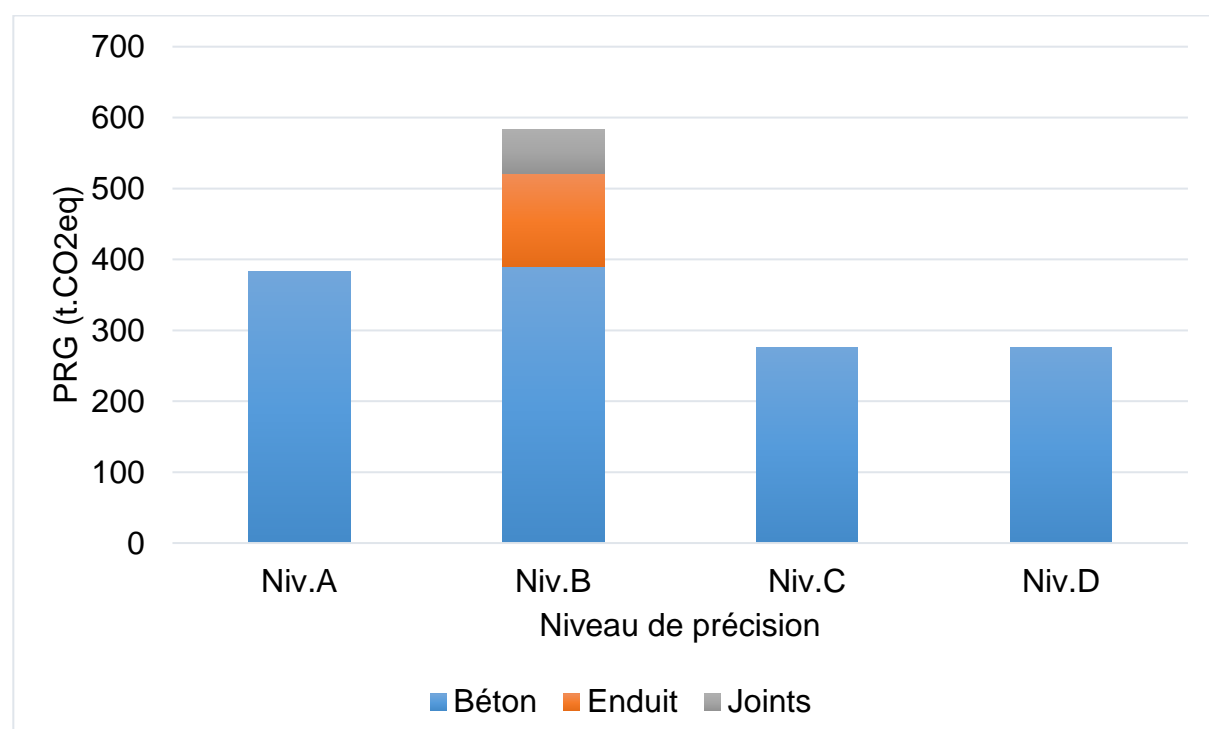

*Figure 0-25 - PRG des différents produits des maçonneries, pour chaque niveau de précision*

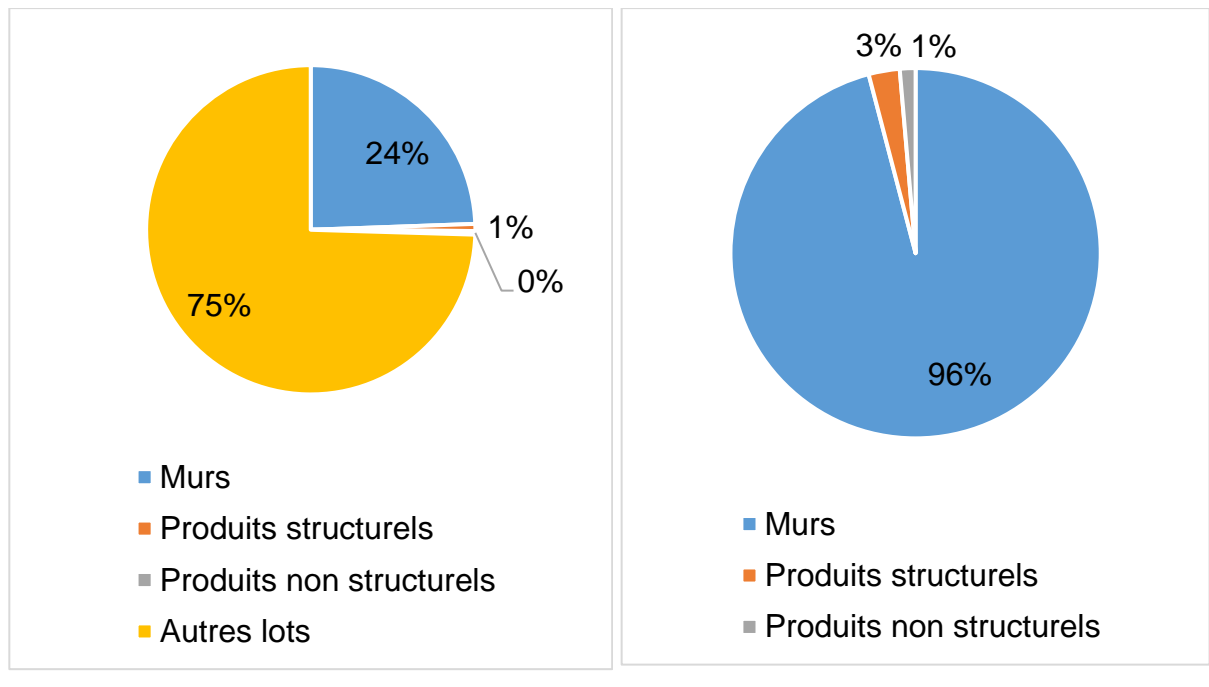

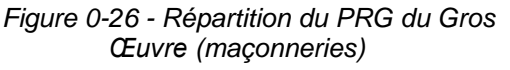

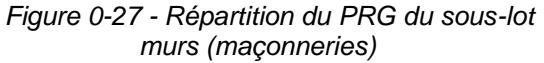

#### *1.3.4.5Dalles hors noyau*

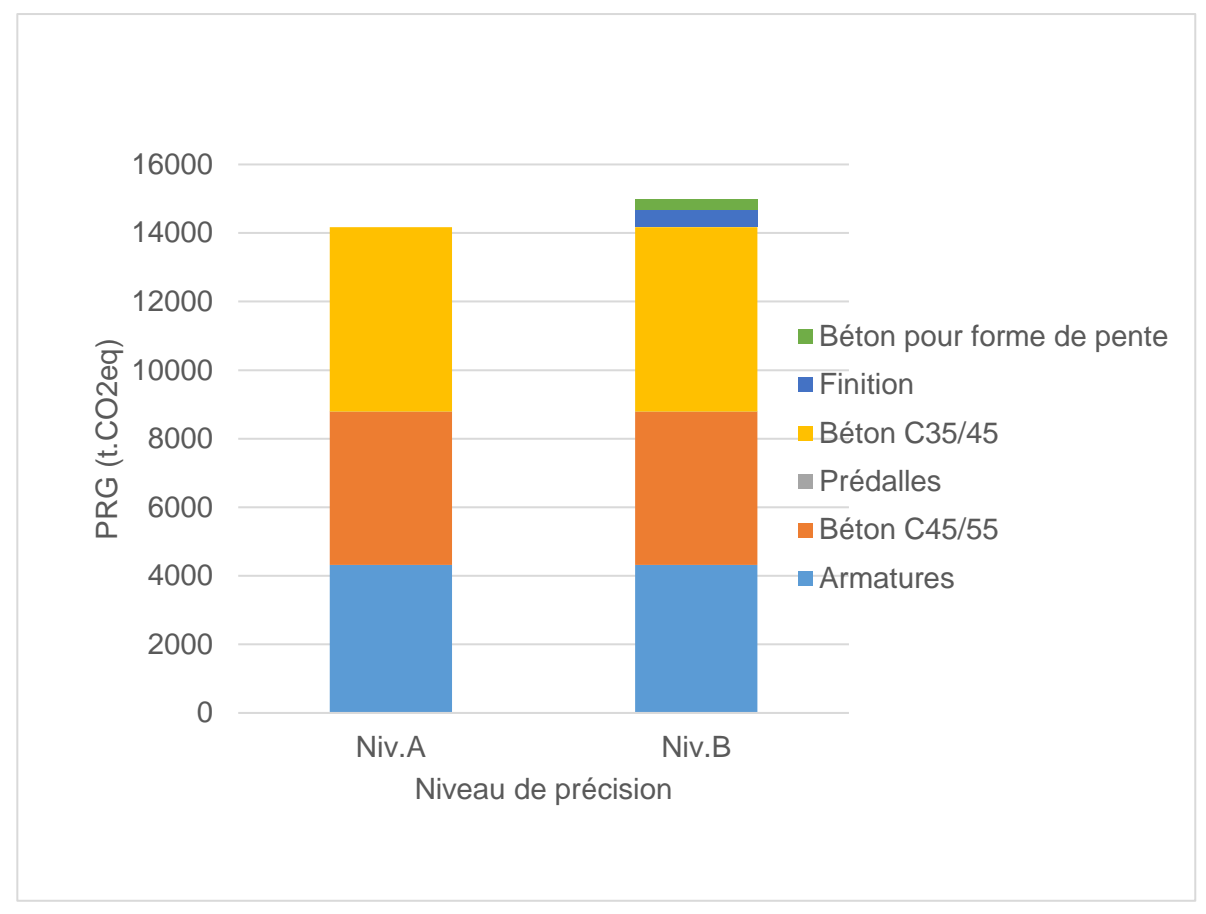

*Figure 0-28 - PRG des différents produits des dalles hors noyau, pour chaque niveau de précision*

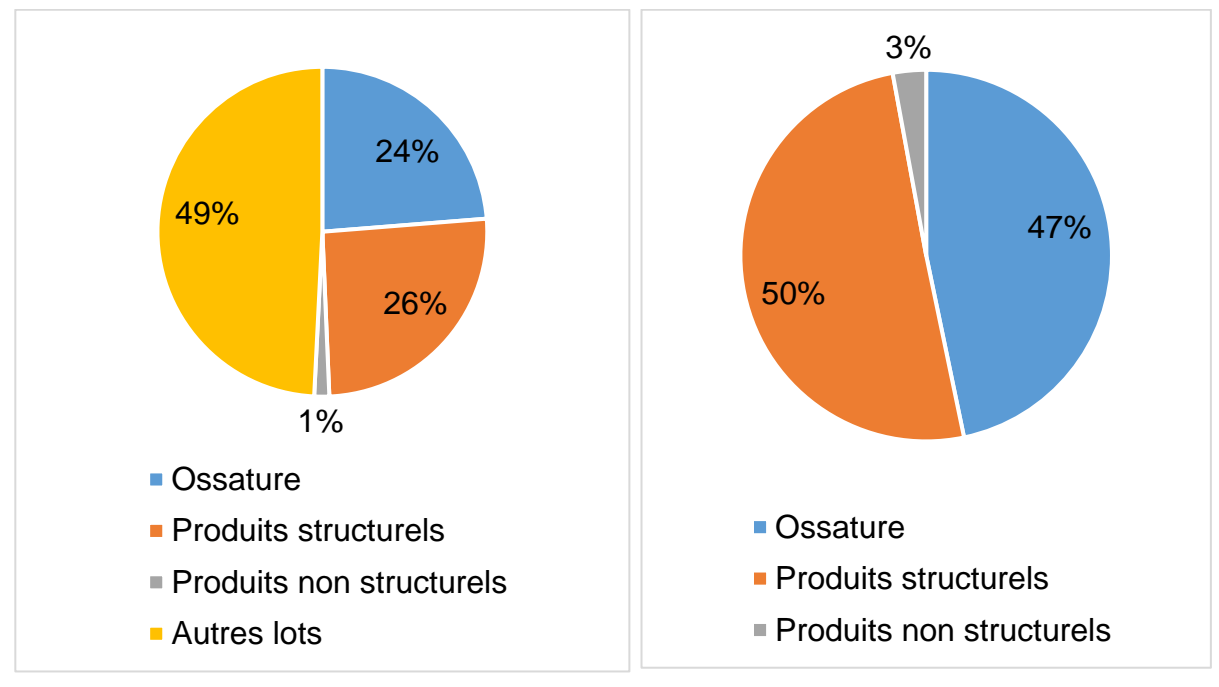

*Figure 0-29 - Répartition du PRG du Gros Œuvre (dalles hors noyau)*

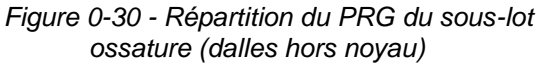

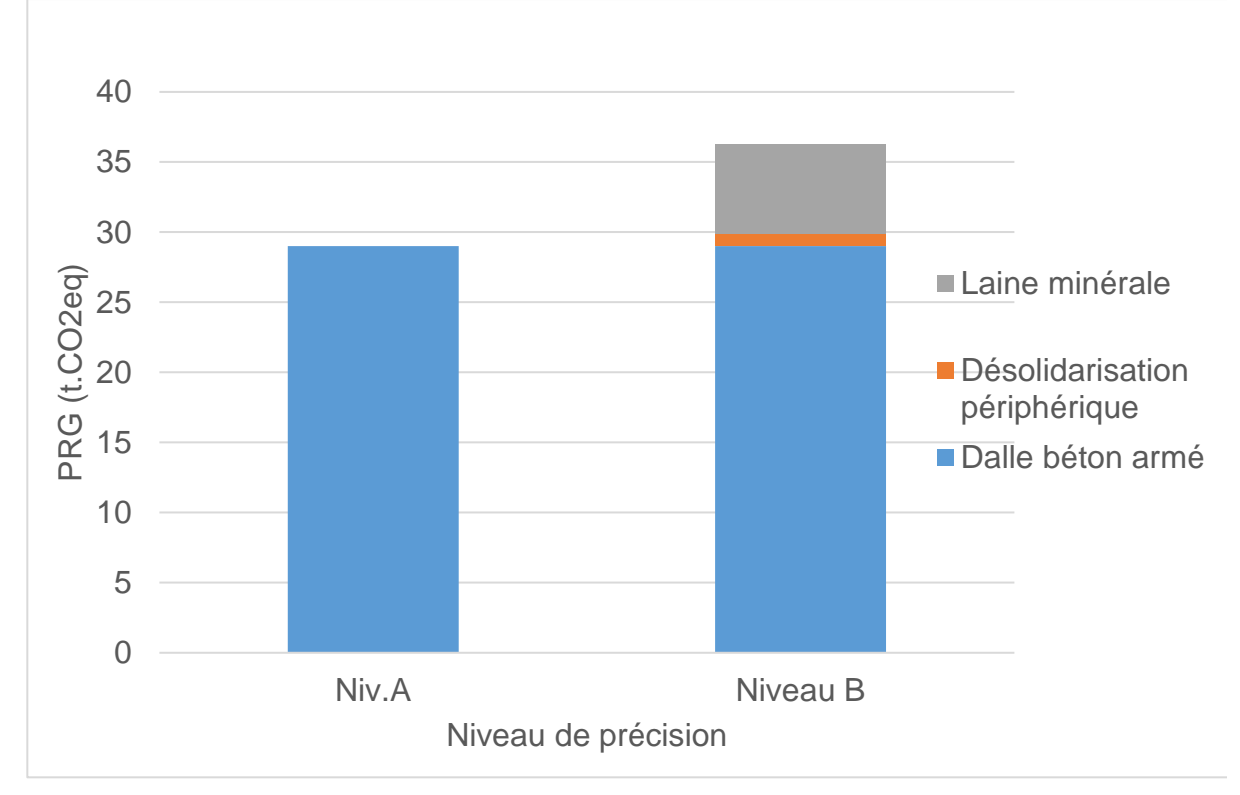

*1.3.4.6Traitement des locaux techniques*

*Figure 0-31 - PRG des différents produits des traitements des locaux techniques, pour chaque niveau de précision*

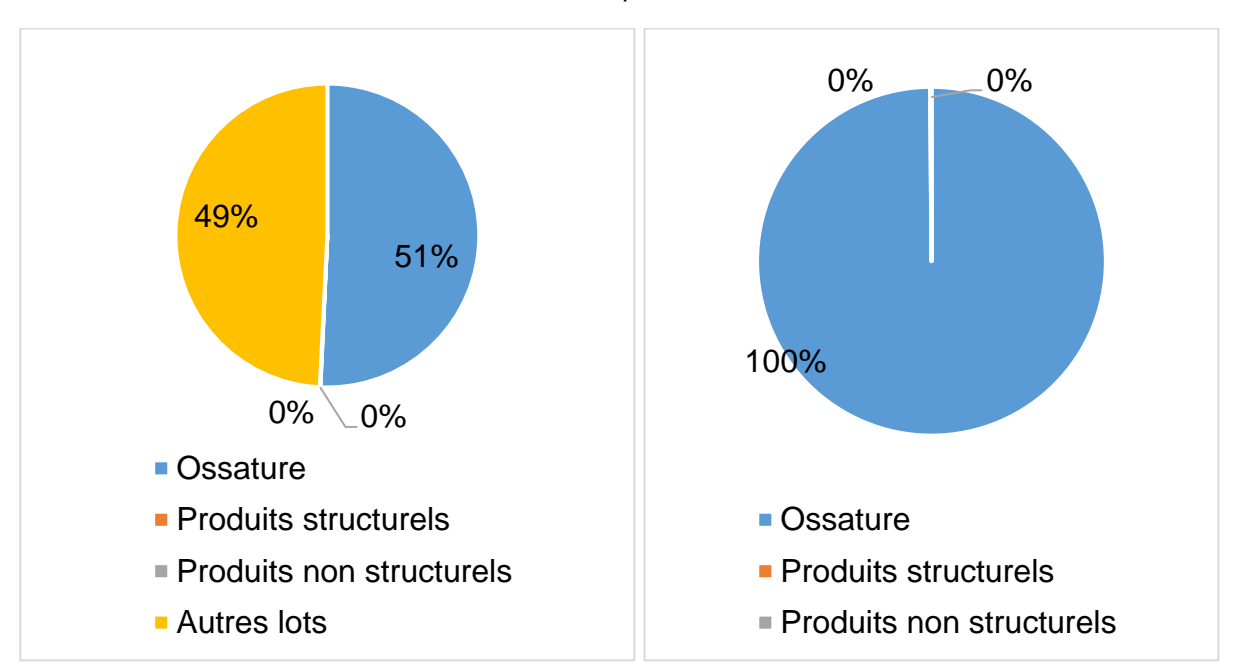

*Figure 0-32 - Répartition du PRG du Gros Œuvre (traitement des locaux techniques)*

*Figure 0-33 - Répartition du PRG du sous-lot ossature (traitement des locaux techniques)*

#### *1.3.4.7Micro-berlinoises*

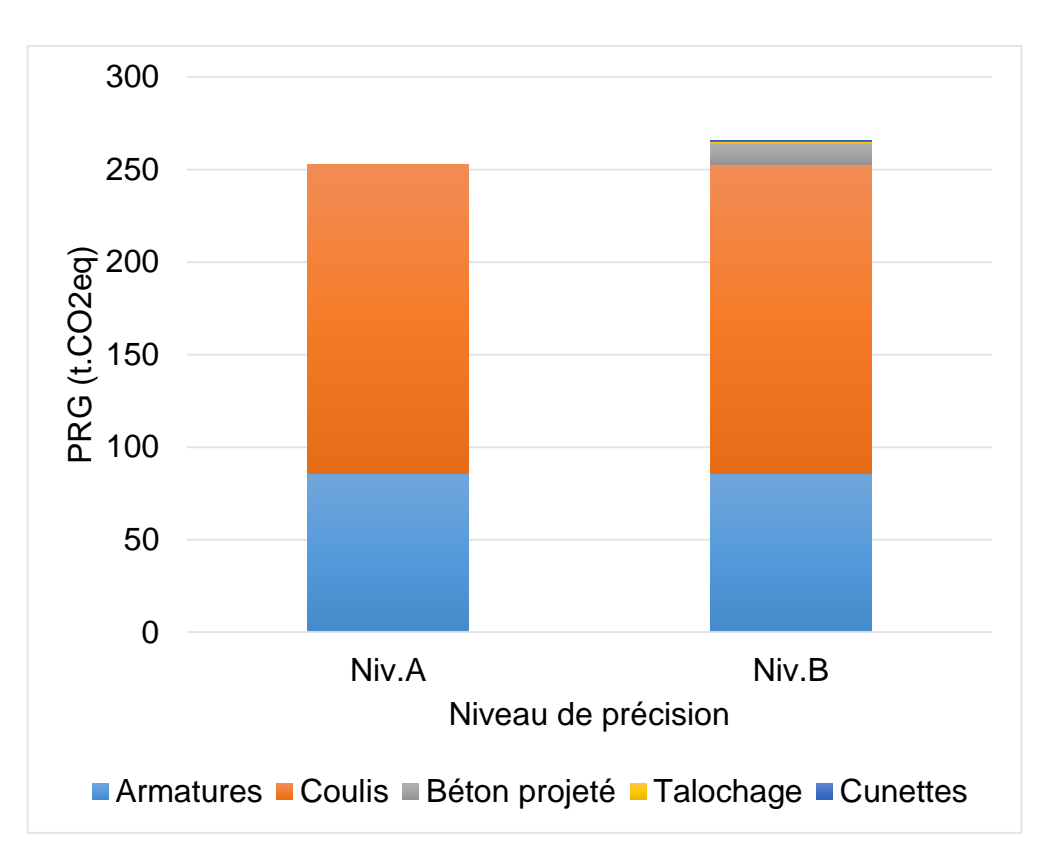

*Figure 0-34 - PRG des différents produits des micro-berlinoises, pour chaque niveau de précision*

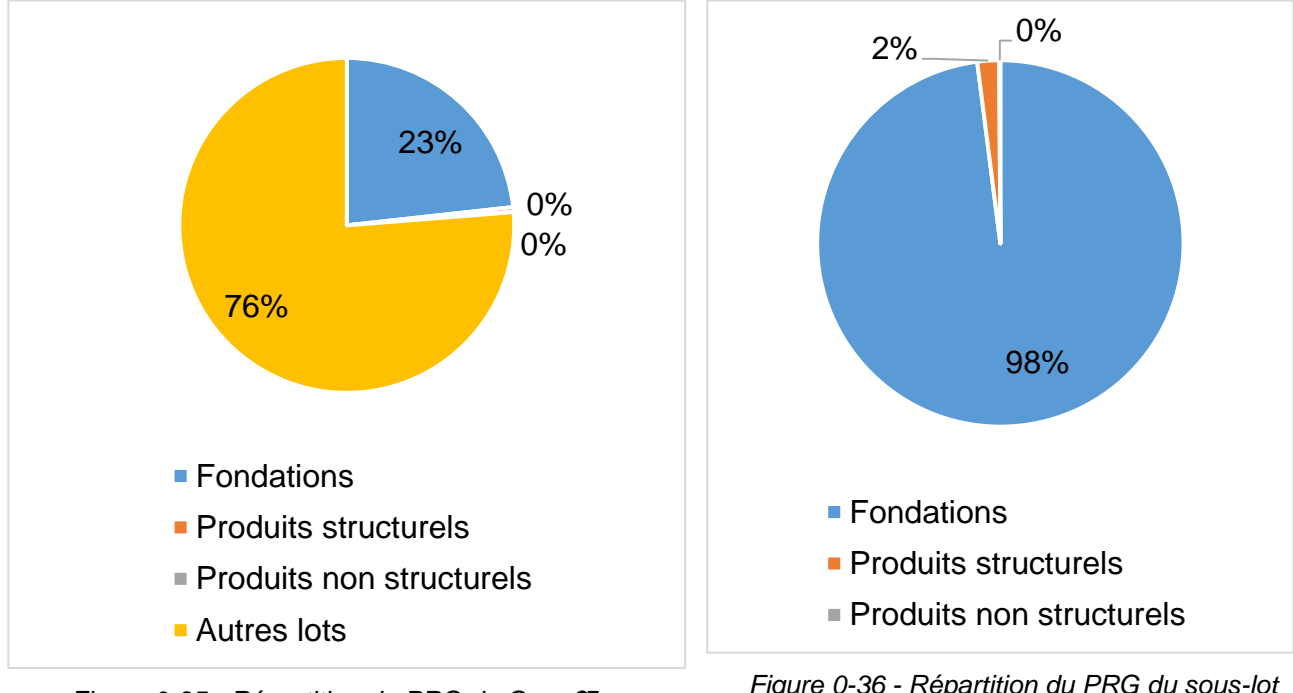

*Figure 0-35 - Répartition du PRG du Gros Œuvre (micro-berlinoises)*

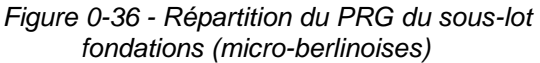